Universidad Nacional de Ingeniería

Facultad de Ingenierla Eléctrica y Hectrónica

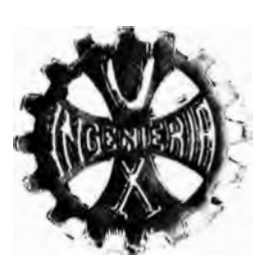

# El Efecto Skin en la Perfomance de los Motores de Inducetón de Jaula de Ardilla

# **TESIS**

Para Optar el Título Profesional de

# INGENIERO ELECTRICISTA

ALINDOR MANUEL TERAN BAZAN

Promoción 1980 - 2

hima - Porú 1988

#### EXTRACTO

El Efecto Skin definido como un fenómeno electromagnético de autoinducción, esta presente en cualquier conductor que está recorrido por una corriente alterna; y que se le considera como un tipo de pérdidas de energia en dicho conductor con la caracteristica de que en algunas máquinas eléctricas el Efecto Skin es indeseable, ya que perjudica a la eficiencia de la maquina y en otros casos es bastante ótil, ya que mejora la performance de ciertos motores.

Existen diversos métodos de análisis del Efecto Skin; desde los más complejos hasta los más simplificados, donde se asumen algunos algoritmos para su simplificación. En el presente trabajo se presenta un analisis de una manera simplificada, sin que ello implique de que se esta perdiendo exactitud en su evaluación.

En los primeros 2 capitulos del presente trabajo se presenta la teoria necesaria para comprender la forma como aparece y se desarrolla el Efecto Skin; llamado de otra manera Efecto Pelicular, concentración o desplazamiento de corrientes. Posteriormente se presenta un método para la evaluación cuantitativa del Efecto Skin para barras de cualquier geometria, bajo el método denominado "Profundidad de Penetración" y que se basa en las barras rectangulares,. que es analizada en muchos textos.

Posteriormente en los capitulos que siguen, se trata

de dar una aplicación debida con casos prácticos de motores ya diseñados, para que de ésta manera podamos observar como va interviniendo el Efecto Skin en diferentes etapas. También se presenta un programa para calculadora HP-41CV en donde se hace intervenir al Efecto Skin en el computo de los parametros y performance del motor.

Finalmente las figuras que se muestren en el apéndice ayudan bastante en tener una idea rapida de la forma como varia la intensidad del Efecto Skin ante sus variables dependientes.

### CONTENIDO

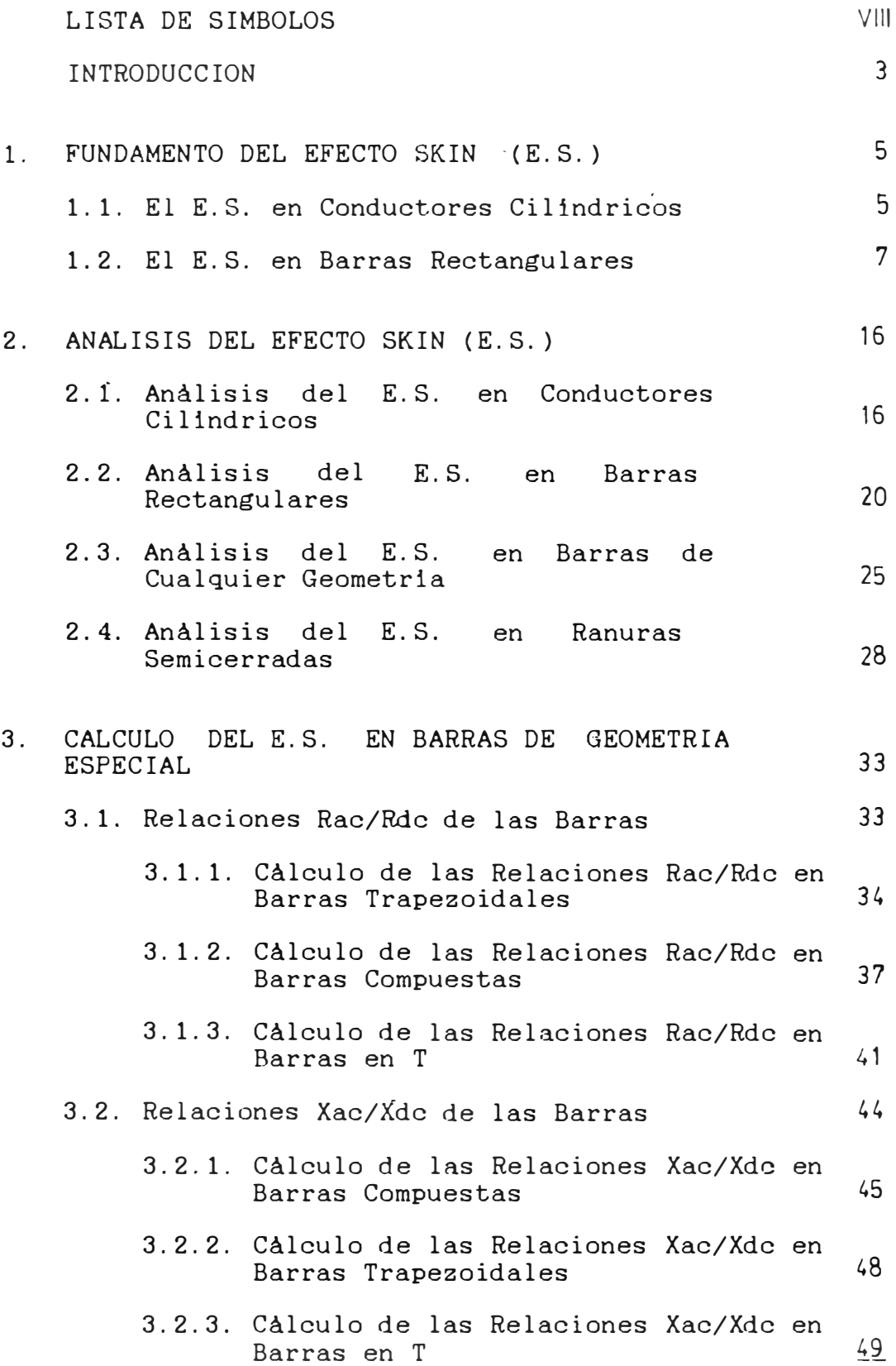

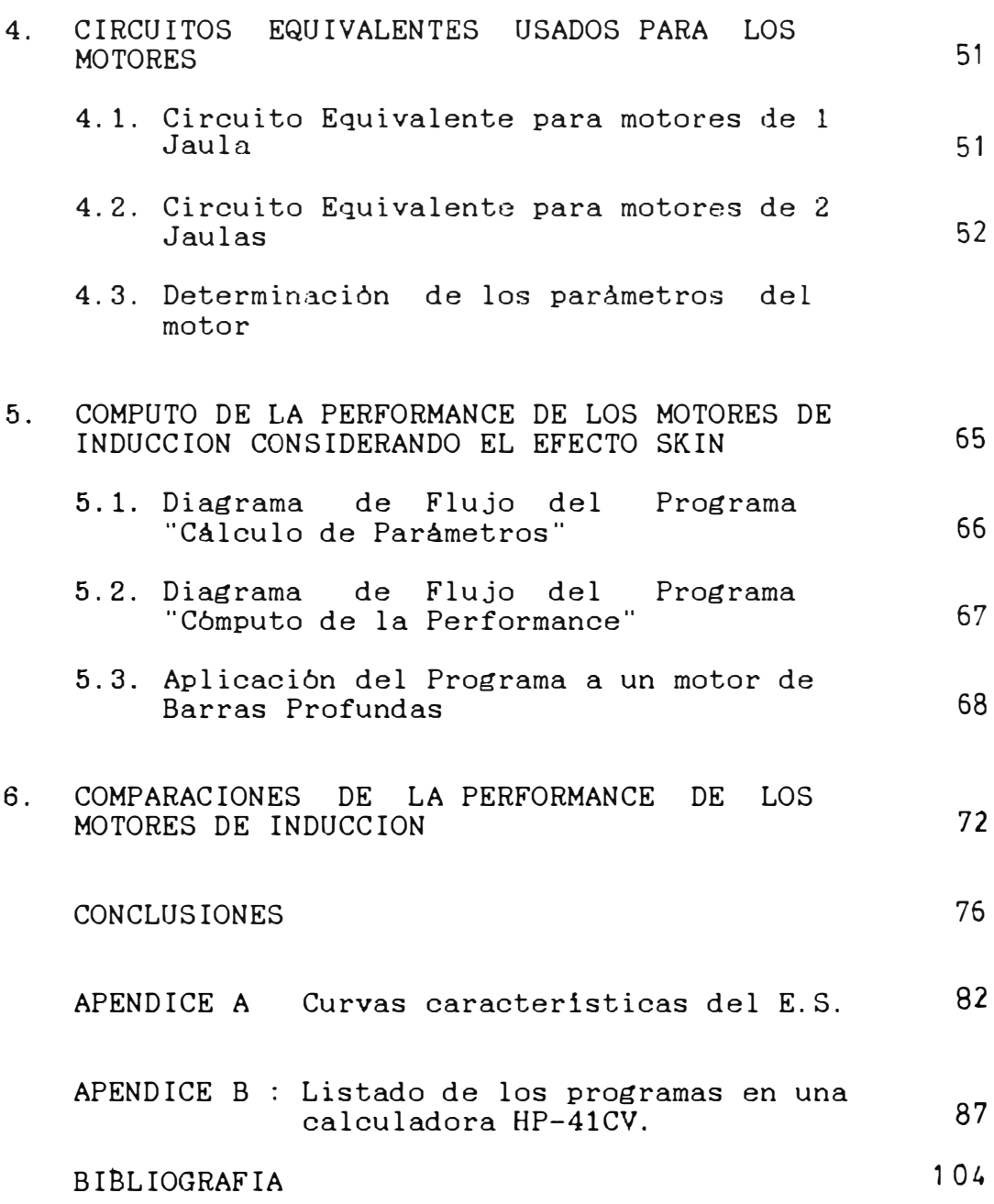

## LISTA DE SIMBOLOS

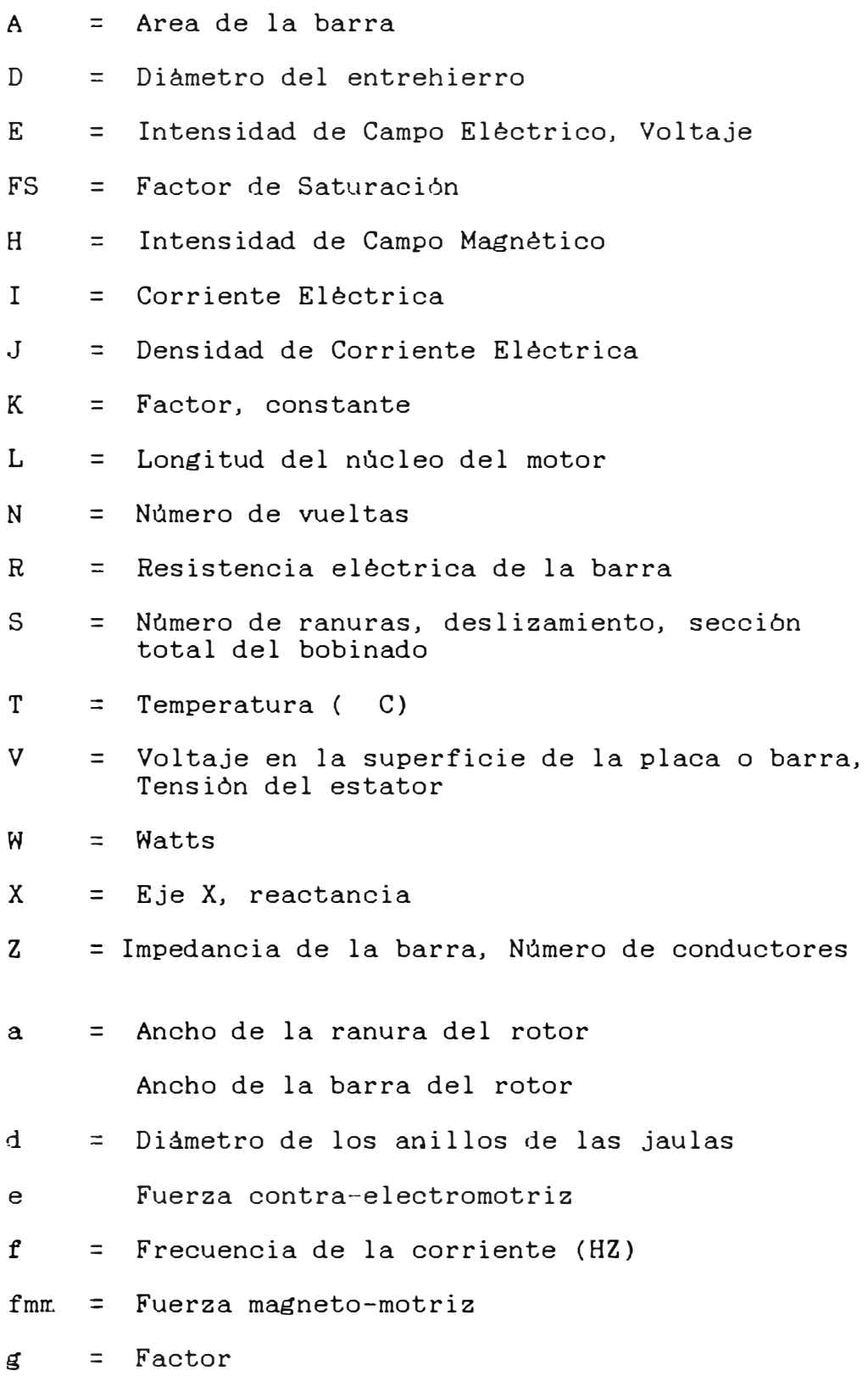

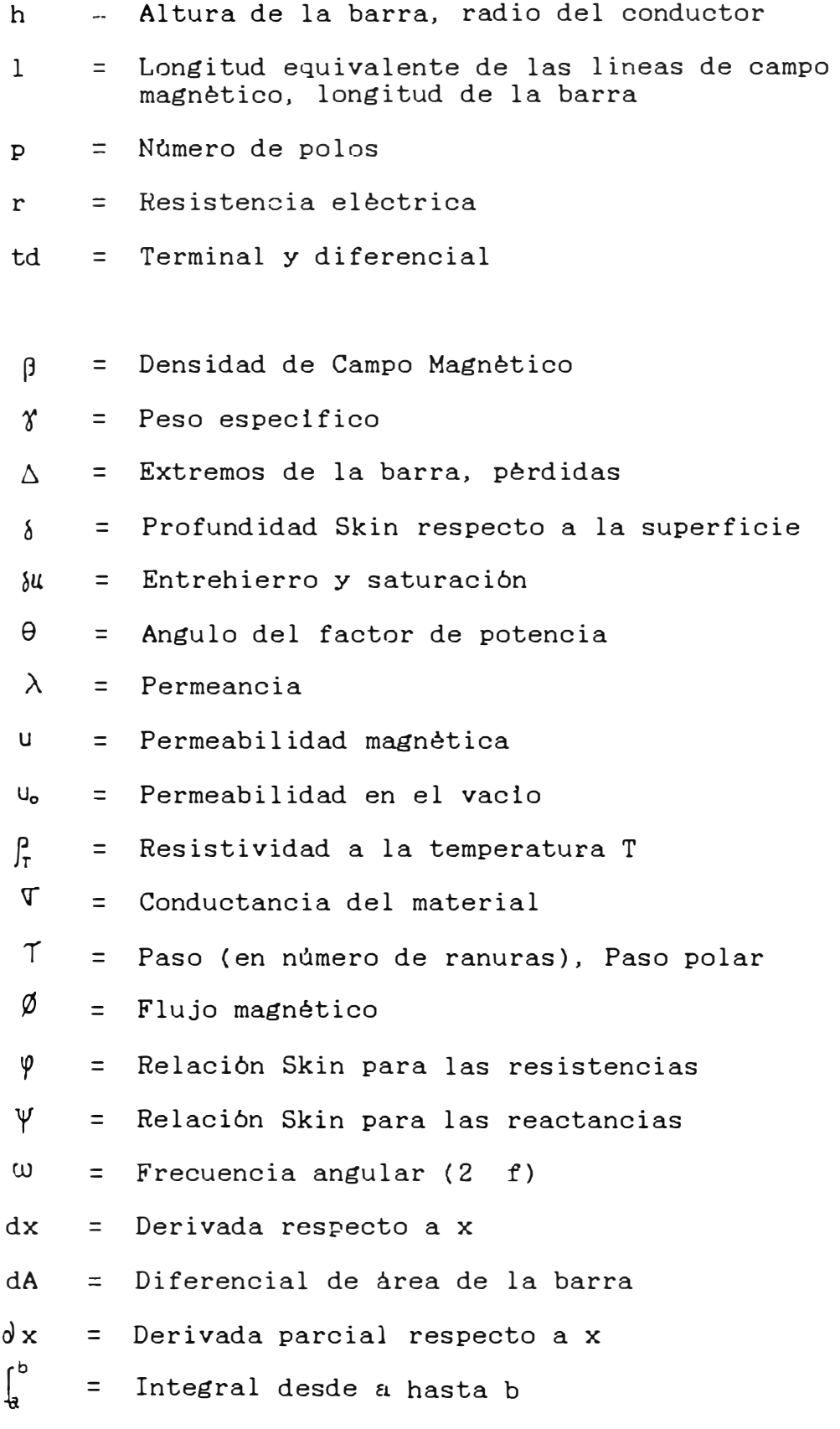

 $\nabla$ <sub>x</sub> = Operador vectorial rotacional

- V. = Operador vectorial divergencia
- $\nabla^2$ = Operador vectorial laplaciano
- $\Sigma$  = Sumatoria

### Sub o Super indices

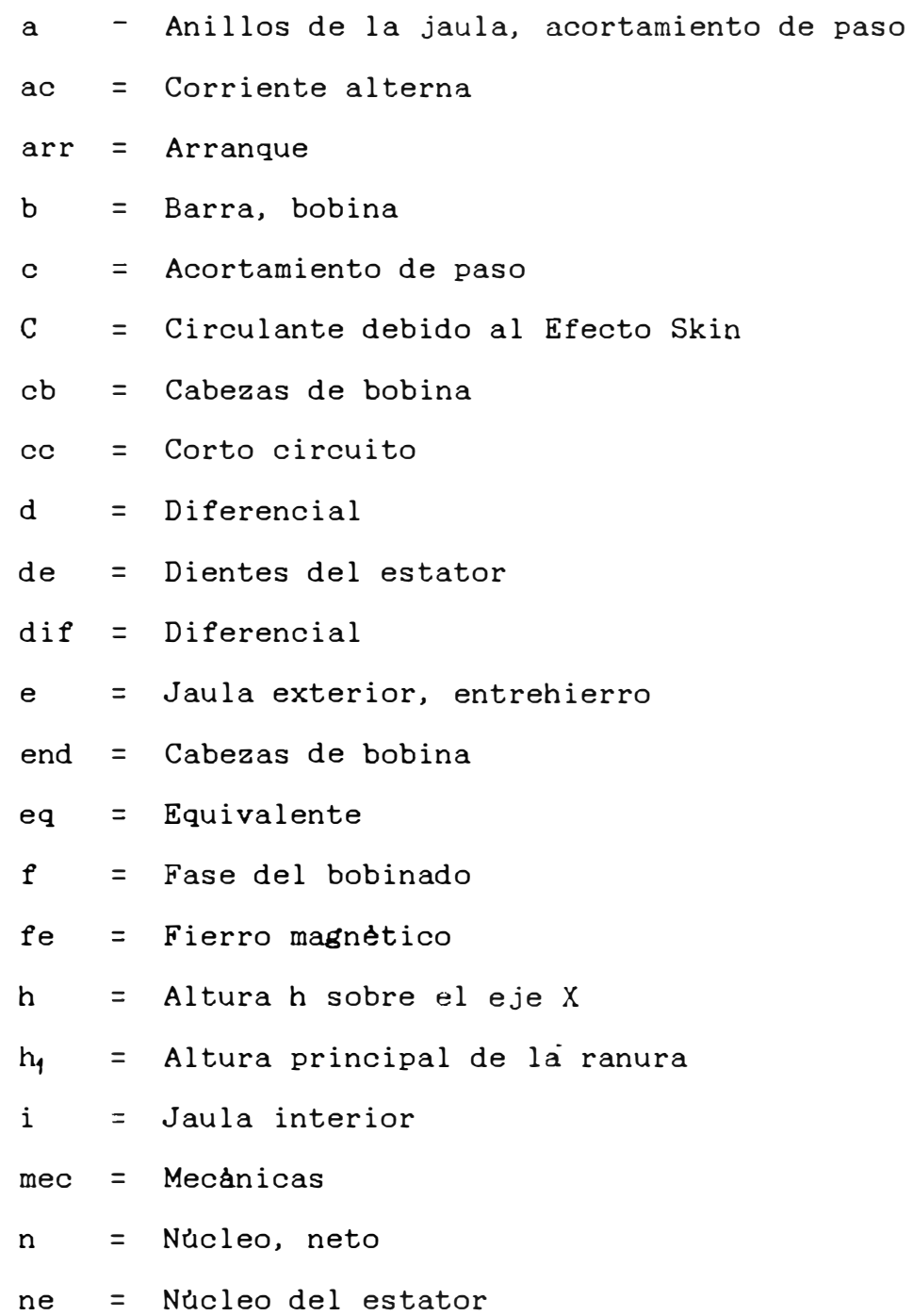

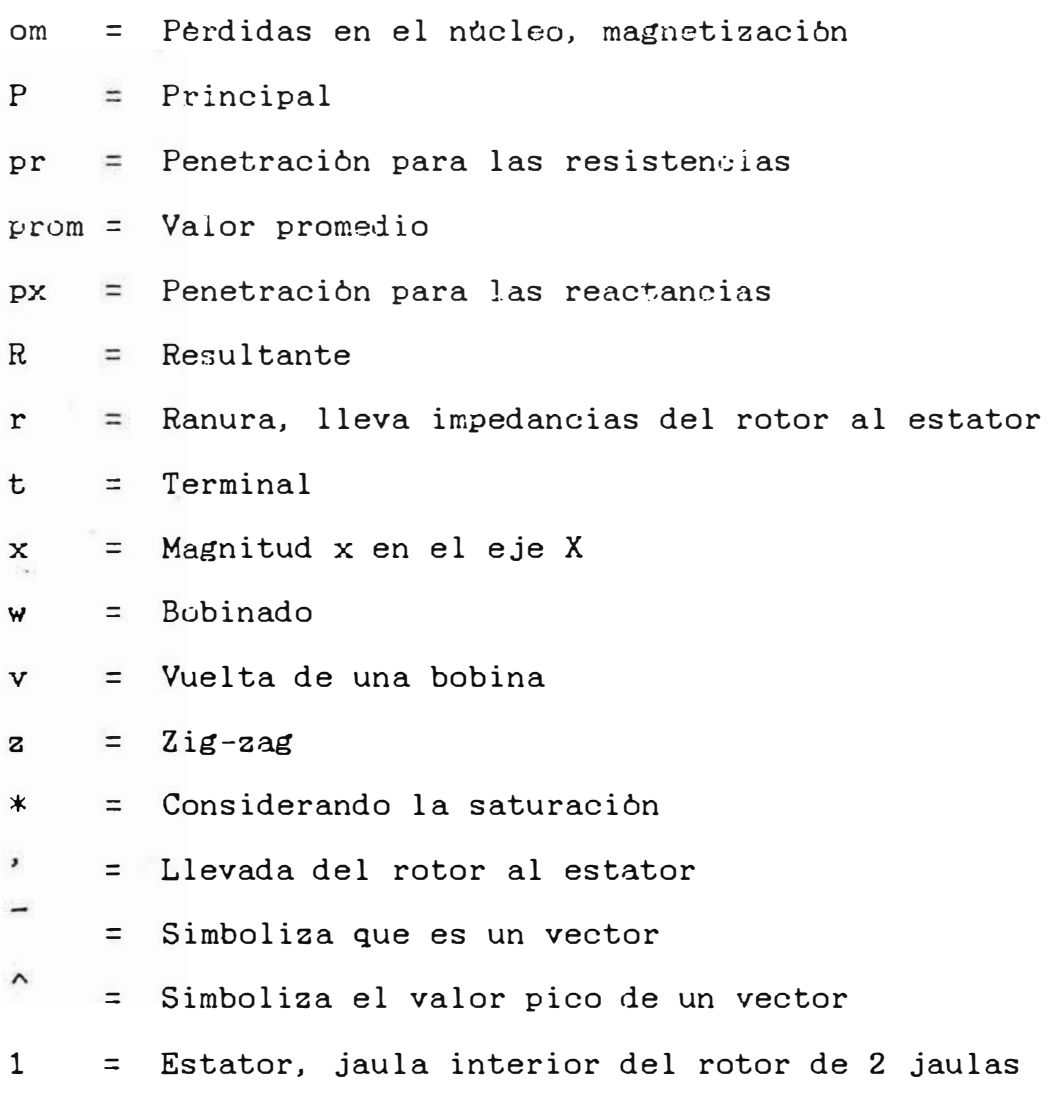

- <sup>2</sup> = Rotor, jaula exterior del rotor de 2 jaulas
- O = Se refiere al origen del sistema de coordenadas

#### PROLOGO

El presente trabajo es el producto de mi dedicacibn a los usos de las maquinas eléctricas, del cual espero que contribuya hacia un acercamiento en el trato con mayor exactitud de las maquinas eléctricas rotativas. En el desarrollo del tema se demuestra el inmenso error que se comete al despreciar el Efecto Skin en la performance de los motores de Inducción de Jaula de Ardilla.

En el desarrollo del tema, primeramente se ha recordado algunos fundamentos de electromagnetismo, para luego analizar el Efecto Skin en conductores de diferentes formas, estableciendo de esta manera un método general para el trato de cualquier forma de barra y posteriormente se hace una aplicacibn con un motor de barras profundas, que es el motor donde el Efecto Skin juega el papel principal.

Es necesario hacer presente de que la medicibn experimental de las distribuciones de corrientes en las barras es casi imposible; ya sea por la falta de los equipos necesarios indispensables o por que junto con el Efecto Skin se presentan muchos fenbmenos que alteran la observación del Efecto Skin por separado.

Deseo reconocer la idea de elegir este tema al Ing. ,Jorge Merino T., del Dpto. de Mantenimiento Electrice F. y R. de Centro Min Perú; a los valiosos articulos técnicos conseguidos a través del ITINTEC y a las acertadas sugerencias recibidas del Dr. James Bravo B.,

que todo en conjunto ha servido para culminacion de mi trabajo de la manera que lo esperaba.

#### INTRODUCCION

Debido a que los motores eléctricos juegan un papel muy importante en la industrialización del pais y dado a que ellos pueden poner en servicio a cualquier maquinaria, que a su vez sirve para realizar un determinado proceso dentro de un sistema industrial, es que he escogidó desarrollar un eléctricas rotativas. Por lo tanto, haciendo un poco de tema relacionado con las maquinas analogia, al desarrollo de los motores eléctricos se los puede relacionar con el progreso industrial, que tanto necesita el pais.

Es muy importante hacer el buen uso de estos motores eléctricos para que puedan cumplir con su cometido, de alli que mientras más conozcamos acerca de los motores eléctricos mejor los seleccionaremos, construiremos, usaremos y cuidaremos.

*De* alli que es necesario realizar diferentes analisis, ante toda la gama de fen6menos que se presentan internamente en los motores, dado a la complejidad de los campos electromagnéticos y sus consecuencias externas. Uno de los tantos fenómenos que se presentan en *el*  arranque de los motores de inducción de Jaula de Ardilla, es el llamado Efecto Skin o Efecto Pelicular, al cual se le ha dado este nombre en razón de que cuando se presenta este efecto, la corriente eléctrica se desplaza hacia la periferia del conductor y a medida que disminuye este efecto, las corrientes se reparten uniformemente en toda la sección del conductor.

El Efecto Skin es proporcional a la frecuencia de la corriente eléctrica y dado a que en el instante del arranque, en el rotor se presenta la misma frecuencia que tiene la red, en este instante el efecto es maximo pero a medida de que el rotor comienza a ganar la velocidad, la frecuencia del rotor comienza a disminuir, entonces el Efecto Skin también comienza a disminuir automaticamente para llegar a valores imperceptibles cuando el rotor ha alcanzado su velocidad nominal. Pero lo mas interesante de este efecto, es que externamente se refleja con un incremento del torque de arranque del motor, el cual es muy ótil para los propósitos escogidos y no afecta a las condiciones nominales, ya que en esta condición el Efecto Skin practicamente desaparece.

El Efecto Skin en si es bastante complejo, ya que la distribución de corrientes dentro del conductor también lo es. De alli que para simplificar su analisis se asume que la impedancia del rotor es una función· de la frecuencia.

En los próximos capitulos se observarà que el Efecto Skin también depende de otros factores, los cuales se analizaran en su momento correspondiente.

4

#### l. FUNDAMENTO DEL EFECTO SKIN (E.S.)

En cualquier conductor por donde circula una corriente eléctrica de una frecuencia determinada, se engendra en su interior fuerzas contra electromotrices como producto de la inductancia interna-del conductor, las cuales provocan la circulación de corrientes parásitas (circulantes), cuya intensidad es proporcional a la frecuencia de la corriente, conductancia y sección del conductor y en los caso de que éstas corrientes parasitas sean significantes entonces alteraran la distribución uniforme de la corriente principal a través de la sección del conductor, que incialmente se supone que està repartida uniformemente. Como consecuencia de esta superposicion de corrientes resulta de que la densidad de corriente a través del conductor es mayor en la periferia.

Es necesario individualizar el analisis del Efecto Skin (E.S.) para el caso de conductores cilindricos y las barras rectangulares tal como lo haremos a continuación.

#### 1.1. El E.S.en Conductores Cilindricos

Una mejor explicacion de la forma como se presenta el E.S. es observando la Fig. 1.1, en base a cual será nuestra explicación.

5

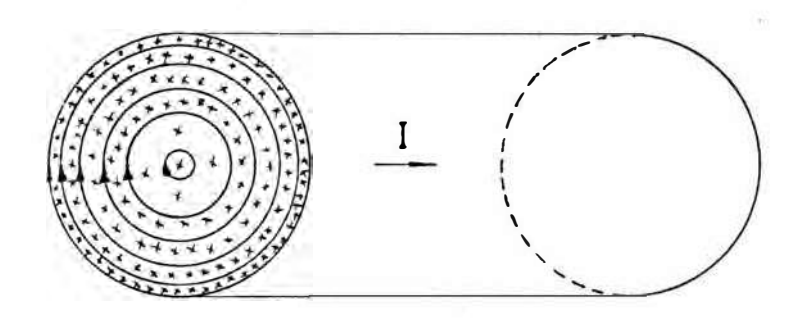

Fig. 1.1. Conductor cilindrico transportando una Corriente alterna distribución de esta (x) y las lineas del Campo Magnético (O) I, mostrando la

La distribución uniforme de la corriente en la seccion del conductor solamente se presenta en la corriente continua. A medida que aumenta la frecuencia de la corriente alterna, se hace mas pronunciada la diferencia entre las densidades de corriente de las distintas zonas de una sección transversal. En un conductor de sección circular, generalmente aumenta la den3idad de corriente del interior al exterior. Sin embargo en los conductores de radio suficientemente grande se puede presentar una densidad de corriente oscilante a lo largo del radio. Considerando diferentes filamentos longitudinales normales a la seccion del conductor, los filamentos situados en la superficie no son alcanzados por el flujo interno y el número de los

enlaces de flujo de los filamentos cercanos a la supericie es menor que los del interior, de alli que en la superficie la fuerza contra electromotriz engendrada sea menor que en el interior; pero en cambio la corriente efectiva en el exterior sera mayor que en el interior por e�ta misma razón.

A altas frecuencias y en conductores de gran radio el E.S. altera completamente los valores de resistencia y reactancia; pero como nosotros estamos centrados en el analisis a frecuencias industriales, no incideremos en estos casos .

#### 1.2. El E.S. en Barras Rectangulares

El flujo alterno en un circuito magnético también provoca una concentración superficial por efecto de autoinducci6n. El mayor flujo autoinductivo que rodea a los filamentos centrales de corriente, engendra fuerzas contra electromotrices mas elevadas que se oponen al paso de la corriente misma.

Si examinamos el caso de una barra alojada en una ranura tal como en la fig. 1,2. podremos seguir mejor el desarrollo pràctico del fenòmeno en las màquinas eléctricas. Supongamos el conductor ónico, macizo, situado en la ranura de un rotor y recorrido por una corriente alterna de frecuencia f.

7

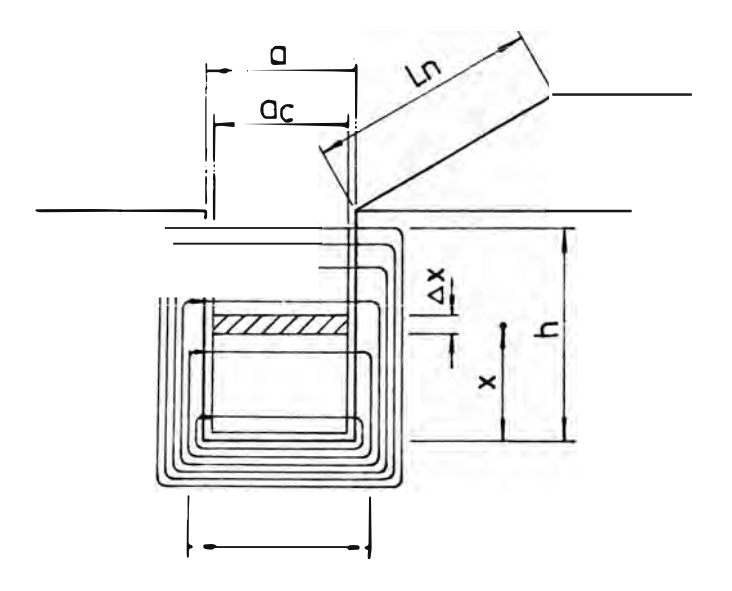

Fig.  $1.2.$ Barra rectangular alojada en la ranura de rotor, conduciendo una corriente un alterna (x) y produciendo lineas de campo magnètico  $($ 

Suponiendo que la distribución de corriente en toda la sección de la barra fuese uniforme, entonces podriamos hacer la siguiente formulación, para poder observar como se va formando la distribución desigual de corrientes:

$$
\hat{f}_{mm} = N\hat{I} = N\hat{J}A = \hat{H}1 = -\frac{\hat{\beta}}{L_{o}} - 1
$$
 (1-1)

donde

$$
\hat{\beta} = \frac{\hat{f} \text{mm}}{1} \quad u_{\bullet}
$$
 (1-2)

siendo  $N = 1$  y reemplazando l por a según la fig.

$$
\hat{f}mm_x = \hat{J} a_c X \qquad (1-3)
$$

$$
\beta_{x} = \frac{\hat{J} a_{e} X}{a} u_{o}
$$
 (1-4)

$$
\hat{\beta}_h = \frac{\hat{J} a_c h}{a}
$$
 (1-5)

luego

 $\sim$ 

$$
\begin{aligned}\n\emptyset_{x} &= \int_{x}^{h} d\beta_{x} \\
&= \int_{x}^{h} \frac{\hat{J} \ a_{c} L_{n} u_{o}}{a} \\
&= \beta_{h} \frac{L_{n}}{-} (h - \frac{x^{2}}{h}) \n\end{aligned}
$$
\n(1-6)

$$
\emptyset_{h} = 0 \qquad (1-7)
$$

$$
\emptyset_{\mathbf{o}} = \frac{\mathbf{L}_{\mathbf{n}} \mathbf{h}}{2} \hat{\boldsymbol{\beta}}_{\mathbf{n}} \tag{1-8}
$$

reemplazando  $(1-8)$  en  $(1-6)$ , obtendremos:

$$
\emptyset_{x} = \hat{\emptyset}_{o} \quad (1 - \frac{x^{2}}{-\frac{2}{n}}) \qquad (1-9)
$$

luego

$$
e_x = \omega \frac{\hat{a}_x}{\sqrt{2}} = \omega \hat{a}_x
$$
 (1-10)

Para una mejor visualización de la formulación anterior, graficaremos en la fig. 1.3, las ecuaciones deducidas en función de la altura de la barra:

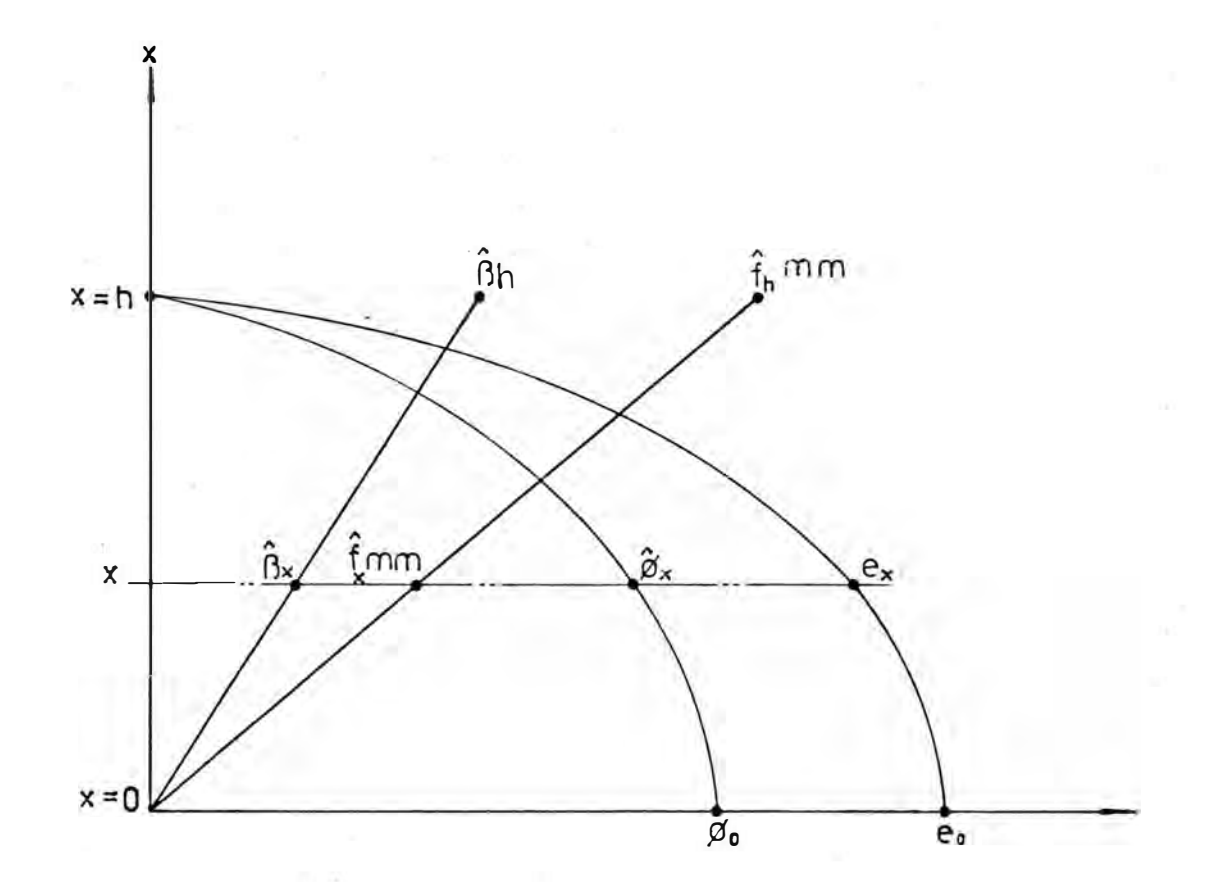

Fig. 1. 3 Variación de la fmm,  $\beta$ , ø y e en función de la altura de la barra, correspondiente a la fig. l. 2

La tensión inducida *e,* que se distribuye a través de la barra producira a su vez una circulación de corriente en un sentido, en la parte superior y en otro sentido, en la parte inferior. Esta corriente paràsita afectarà a la corriente principal, supuesta uniforme, provocando de esta manera una distribución desigual de la corriente efectiva en el interior de la barra. La fig. 1. 4 ilustrará lo anteriormente dicho.

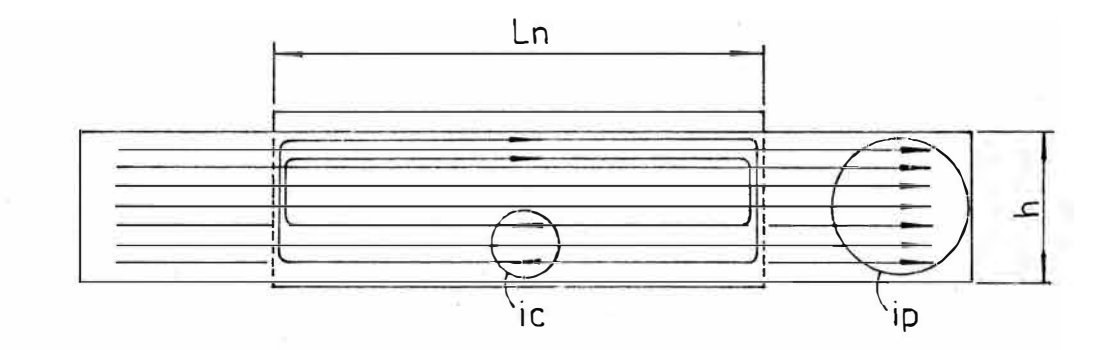

Fig. l. 4 Corte longitudinal de una barra rectangular alojada en una ranura. Donde i p es la corriente principal, ic es la corriente circulatoria y i<sub>R</sub> es la<br>corriente-resultante corriente resultante.

reemplazando en la ec. ( 1-10), tendremos:

$$
e_x = \frac{w L_n u_o}{2 a} i_p (h - \frac{x^2}{h})
$$

$$
= K i_{p} (h - \frac{x^{2}}{-1})
$$
 (1-11)

Es necesario calcular el valor promedio de esta tension inducida, para asi delimitar el sentido de circulación de las corrientes paràsitas (debidas al Efecto Skin).

$$
\begin{aligned} \n\mathsf{e}_{\mathsf{prom}} &= \frac{1}{h} \int_{0}^{h} \mathsf{e}_{\mathsf{x}} \, \mathrm{d}\mathsf{x} \\ \n&= \frac{2}{3} \, \mathsf{K} \quad \text{iph} \n\end{aligned} \tag{1-12}
$$

La corriente circulante-serà cero, cuando se cumpla ep rom = ex luego, esta igualdad se cumple cuando:

$$
X = \frac{h}{\sqrt{3}} \approx 0.58 \text{ h} \qquad (1-13)
$$

lue�o

$$
i_{C(x)} = \frac{e_x - e_{\text{prom}}}{r_{dx}}
$$
 (1-14)

$$
r_{dx} = \frac{\rho}{a_c + dx} \tag{1-15}
$$

Reemplazando valores en la ecuación (1-14) tendremos:

$$
i_{C(x)} = \frac{u_0 \omega a_c}{2 \int a} i_P \cdot (- - - - -) dx
$$
 (1-16)

Si graficamos las ec. (1-11) y (1-16), obtendremos las Figs. 1.5 y 1.6 respectivamente

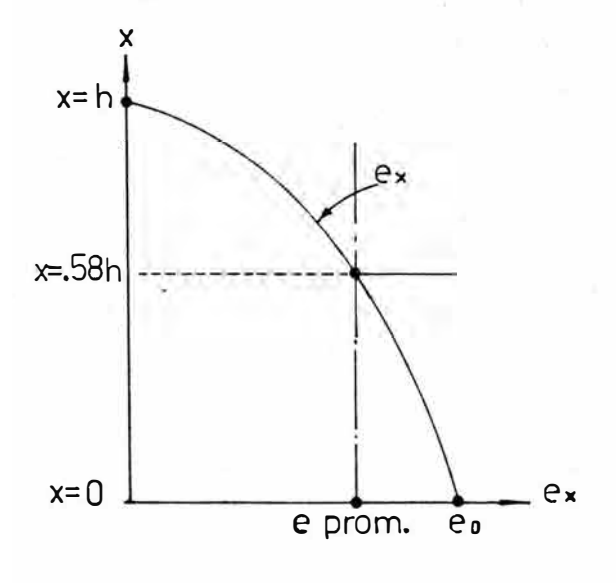

Fig. 1.5 Grafico de e en función de la altura de la barra.

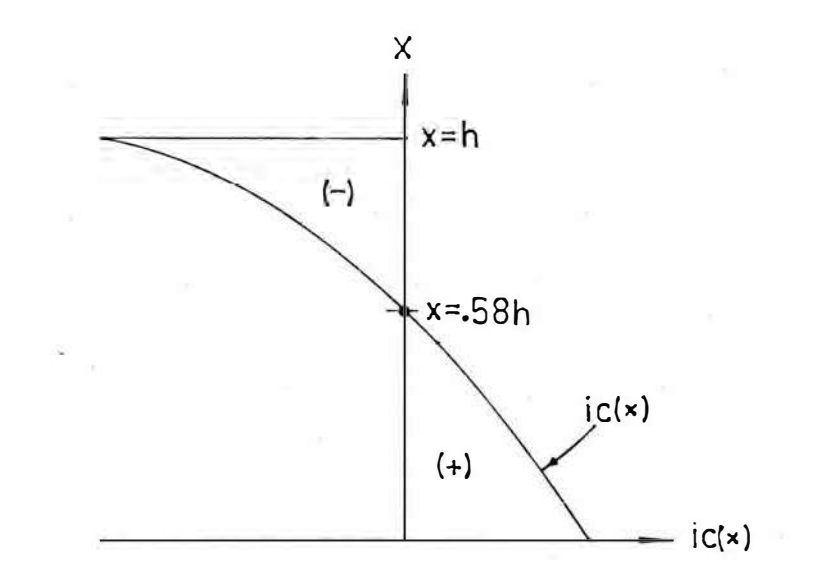

Fig. 1.6 Grafico de las corrientes circulantes ic en función de la altura de la barra

luego

$$
i_{R(x)} = i_{P(x)} - i_{C(x)}
$$
 (1-17)

Los elementos de -la barra de altura dx, además de presentar su resistencia r<sub>dx</sub>, también presentan una reactancia apreciable, en virtud de lo cual las corrientes circulatorias retrasan en un angulo  $\emptyset$ , menor de  $90^{\circ}$  a la fuerza electromotriz de autoinducción e<sub>x</sub> Yectorialmente lo observaremos en la fig. 1.7

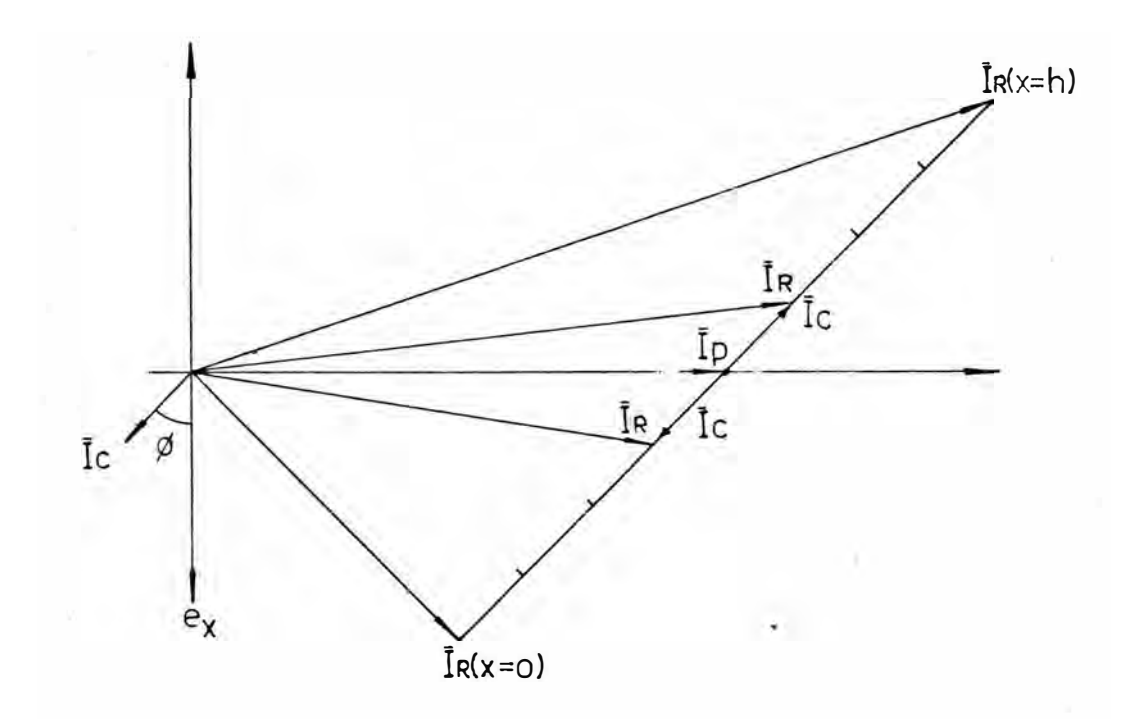

Fig. 1.7 Grafico de las corrientes circulatorias<br> $\overline{I}_C$ , principal  $\overline{I}_P$  y resultante  $\overline{I}_R$ 

la corriente Para cuantificar circulatoria total tendriamos que integrar la ec. (1-16) desde la base de la barra hasta la altura, donde la corriente circulatoria es nula.

entonces:

$$
i_{C(tot.)} = \int_0^{W_s} i_{C(x)} dx
$$
  
=  $\frac{\omega u_0}{9 \sqrt{3} P a} \cdot i_P$  (1-18)

Para buscar mayor exactitud, este analisis habria que proseguirlo por aproximaciones sucesivas, ya que se ha partido de la base de que la corriente principal ip  $es$ uniforme en toda la sección de la barra, condición que se altera inmediamente debido al Efecto Skin.

La distribución irregular de las densidades de

corriente en el interior de la barra, se traduce en un cierto aspecto, como un aumento de pérdidas por efecto Joule, computables numéricamente si se atribuye un incremento ficticio de la resistencia óhmica conductor. Al mismo tiempo, la concentración de corriente provoca una disminución de la permeancia del del circuito magnético de dispersión transversal de las ranuras y con ello un descenso de la reactancia de dispersión de la máquina.

#### 2. ANALISIS DEL EFECTO SKIN

Nuestro analisis poco a poco lo vamos centrando al caso de los motores de inducción de Jaula de ardilla. En tal sentido iniciaremos nuestro analisis con los conductores, cilidricos luego pasamos a las barras rectangulares y finalizaremos planteando un método general para cualquier forma de barra.

#### 2.1. Analisis del E.S. en Conductores Cilindricos

Con nuestro analisis buscamos mostrar como se han deducido las funciones que gobiernan el comportamiento del E.S.; y para el caso de los conductores cilidricos ha sido necesario hacer uso de las funciones Bessel, las cuales no son tan simplificadas como lo deseariamos. Para nuestros planteamientos nos ayudaremos de la fig. 2. l.

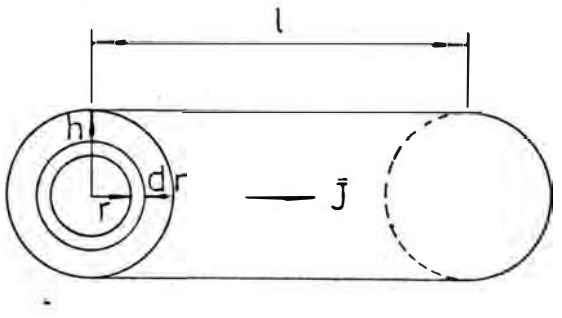

Fig. 2. 1 Conductor cilindrico de radio h, densidad de corriente J con una

De acuerdo con la ley de Ampere se tiene:

 $\oint \vec{H} \cdot d\vec{l} = I$ 

Evaluando

$$
H_{r} \t2 \pi r - I_{r} \t(2-1)
$$

Además

$$
I_r = \int_0^r J_r \cdot 2 \pi r dr \qquad (2-2)
$$

Reemplazando (2-2) en (2-1) y evaluando obtendremos

$$
\frac{\partial H_r}{\partial r} + \frac{\partial H_r}{r} = J_r \qquad (2-3)
$$

En un tramo del conductor, bl, de espesor dr; la caída de tensión sera:

$$
\Delta V = - \frac{\partial \phi}{\partial t} -
$$

Reemplazando

$$
H_r = \frac{-j}{\omega u \tau} \frac{\partial J_r}{\partial r}
$$
 (2-4)

Reemplazando (2-4) en (2-3) y ordenando el planteamiento:

$$
\frac{\partial^2 J_r}{\partial r^2} + \frac{1}{r} \cdot \frac{\partial J_r}{\partial r} = 0
$$
 (2-5)

Todos los planteamientos se han reducido a resolver la ecuación (2-5); la cual haciendo uso de las funciones Bessel, tiene la siguiente solución:

$$
J(k'r) = \frac{jlk'}{2\pi h} \frac{ber k'r + j bei k'r}{ber' k'h + j bei'k'h}
$$
 (2-6)  

$$
I = \frac{I}{2\pi h} \frac{ber' k'r + j bei' k'r}{er' k'r + j bei' k'r}
$$
 (2-7)

donde

$$
K' = \sqrt{\nabla \omega u_{\bullet}}
$$
 (2-8)

ber k'r=
$$
1-\frac{(k'r)^4}{2^2 \times 4^2} + \frac{(k'r)^8}{2^2 \times 4^2 \times 6^2 \times 8^2} \dots (2-9)
$$

$$
\text{bei } k' \text{r} = \frac{(k' \text{r})^2}{2^2} - \frac{(k' \text{r})^6}{2^2 \text{xf}^2 \text{xf}^2} + \dots \qquad (2-10)
$$

ber'k'r = 
$$
\frac{-4 (k'r)^3}{2^2 \times 4^2} + \frac{8 (k'r)^7}{2^2 \times 4^2 \times 6^2 \times 8^2}
$$
 (2-11)

$$
bei'kr = \frac{2 (k'r)^{5}}{2^{2}} - \frac{6(k'r)^{5}}{2^{2}x4^{2}x6^{2}}
$$
 (2-12)

Luego la impedancia por unidad de longitud del conductor serà:

$$
Rac = \frac{k' \text{ ber } k'h \cdot \text{beik'h} - \text{bei } k'h \cdot \text{ber'k'h}}{2\pi h \sqrt{(ber'k'h)^{2} + (bei'k'h)^{2}}}
$$
 (2-13)

$$
Xac = \frac{k' \text{ ber } k'h. ber'k'h + bei k'h. bei' k'h}{2\pi h\overline{v}} \frac{1}{(ber'k'h)^2 + (bei'k'h)^2}
$$

Rdc = 
$$
\frac{1}{\pi h^2 \tau}
$$
 (2-15)

$$
Xdc = \frac{u_o}{8π}
$$
 2π*f* (2-16)

Sin embargo basàndose en las pèrdidas òhmicas, se pueden obtener soluciones aproximadas simplificadas, para el caso de no usar las funciones Bessel. Estas son las siguientes:

$$
rac{Ra}{1} = \frac{2}{48}
$$
   
  $√. 5 ≤ 2$  (2-17)

$$
rac{Rac}{-} ≈ 0.25 + -\frac{ε}{2}
$$
 /. ε > 2 (2-18)  
Rdc  

$$
ε = 0.002h / \frac{f}{F_r}
$$
 (2-19)

A continuación probaremos la exactitud de las ecuaciones aproximadas (2-17) y (2-18) con respecto a la tabla (4-7) de [1] correspondiente a conductores de cobre a 75 C, 60 HZ y sin considerar el efecto de proximidad:

- Conductor # 300 MCM

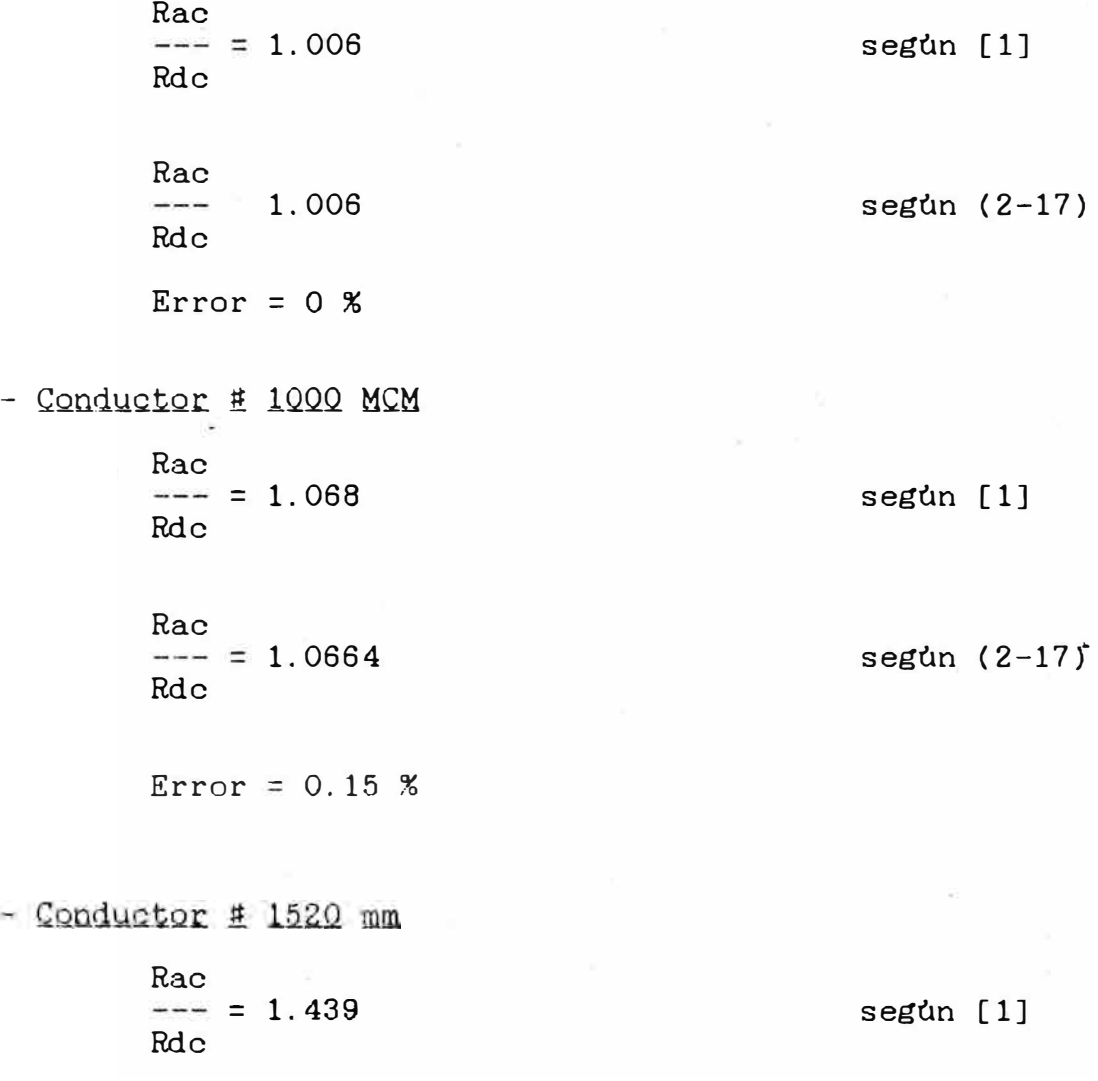

19

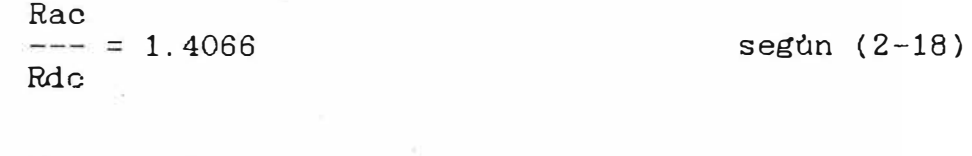

2.2. Andlisis del E.S. en Barras Rectangulares

 $Error = 2.25 %$ 

Antes de entrar en el desarroiio propiamente dicho, analizaremos la presentación del E.S. en una placa ilimitada de espesor 2h y recorrida por una corriente alterna.

2.2.1. Placa plana ilimitada.- Sea una placa de material conductor a la corriente eléctrica y sometida a campos electromagnéticos, tal como lo muestra la fig. 2.2

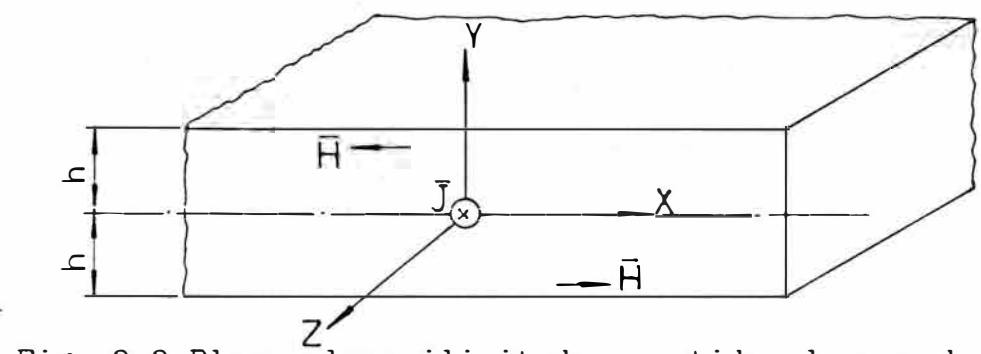

Fig. 2.2 Placa plana ilimitada sometida al paso de una corriente alterna.

Aprovechando la fig. 2.2 podemos realizar nuestros planteamientos tendientes a buscar las funciones que gobiernan el comportamiento del Efecto Skin en una placa plana . Esto es:

$$
\nabla_{\mathbf{x}} \vec{H} = \vec{J} = \nabla \vec{E}
$$
 (2-20)

$$
\nabla_{\mathbf{x}} \overline{\mathbf{E}} = -\frac{\partial}{\partial t} \overline{\mathbf{B}} = -\mathbf{u} \frac{\partial \overline{\mathbf{H}}}{\partial t}
$$
 (2-21)

Luego eliminando  $\vec{E}$ ,  $\vec{H}$ ,  $y\vec{P}$  de las ecuaciones anteriores obtendremos:

$$
\nabla_{\mathbf{x}} \nabla_{\mathbf{x}} \mathbf{J} = - \nabla \mathbf{u} - \frac{\partial \mathbf{J}}{\partial t}
$$
 (2-22)

Además debido a que  $\nabla \cdot J = 0$ , la ec. (2-22) se convierte en

$$
\nabla^2 \mathbf{J} = \mathbf{\tau} \mathbf{u} \frac{\partial \mathbf{J}}{\partial \mathbf{t}} \tag{2-23}
$$

Pero dado a que J solo varia a lo largo del eje Y, tal como se observa en la fig. 2.2 ; entonces la ec (2-23) se convierte en

$$
\frac{\partial y}{\partial x} = \nabla u - \frac{\partial z}{\partial x}
$$
 (2-24)

pero

$$
\vec{J} = \hat{J} e^{j\omega t}
$$
  
\n
$$
\frac{\partial \vec{J}}{\partial t} = j\omega \vec{J}
$$
 (2-25)

Reemplazando (2-25) en (2-24) obtenemos:

$$
\frac{\partial^2 J}{\partial y^2} = j \omega \nabla u \, \mathbf{J}
$$
 (2-26)

Haciendo :

$$
\delta = \sqrt{\frac{2}{\omega \tau u}} \qquad (2-27)
$$

Entonces

$$
\frac{\partial^2 J}{\partial y^2} = \frac{2j}{\delta^2} \cdot \vec{J}
$$
 (2-28)

Pur lo tanto la ec. (2-28) es la ecuación principal que se debe de resolver para obtener asi la función que tanto estamos buscando y dado a que es una ecuación tipica, entonces su solución tiene una forma ya conocida y aplicando algunas condiciones de contorno se obtien� la siguiente solución:

$$
\mathbf{J}_{(y)} = \mathbf{J}_{s} \xrightarrow{\text{Cosh} (-\frac{1}{2} - 1) y} (2 - 29)
$$
\n
$$
\mathbf{J}_{(y)} = \mathbf{J}_{s} \xrightarrow{\text{Cosh} (-\frac{1}{2} - 1) y} (2 - 29)
$$

Luego la corriente total en la placa por unidad de anchura sera:

$$
\vec{I} = \int_{h}^{h} \vec{J}_{(y)} dy
$$
  
=  $\frac{2 \vec{J}_{5} \cdot \hat{b}}{(1+j)}$  Tgh  $(\frac{1+j}{\hat{b}})$  h (2-30)

El voltaje aplicado a la placa se obtiene a partir del campo eléctrico en su superficie por unidad de longitud, en la dirección del eje X.

Luego

$$
\overline{V} = \frac{\overline{J}_s}{\overline{v}}
$$
\n
$$
\overline{Z} = \frac{\overline{V}}{\overline{v} - \overline{v}}
$$
\n
$$
\overline{Z} = \overline{v} - \overline{v}
$$
\n(2-31)\n(2-32)

Reemplazando en (2-32)

$$
\bar{Z} = (\frac{1+j}{2 \sqrt{5}}) \text{Coth } (-\frac{1+j}{2})h \qquad (2-33)
$$

Desarrollando la *ec.* anterior:

$$
\bar{z} = \frac{1}{2\pi i} \frac{\text{sech } 2h/\delta + \text{sech } 2h/\delta}{2\pi i \cosh 2h/\delta - \cos 2h/\delta} + \frac{\text{sech } 2h/\delta - \text{sech } 2h/\delta}{2\pi i \cosh 2h/\delta - \text{sech } 2h/\delta}
$$
\n(2-34)

Pero sabemos que por unidad de longitud y ancho:

Rdc = 
$$
\frac{1}{\pi 2 h}
$$
 (2-35)

Entonces

$$
rac{hac}{Rdc} = \frac{h}{δ} = \frac{senh 2h/δ + sen 2h/δ}{cosh 2h/δ - cos 2h/δ}
$$
 (2-36)

2.2.2 Barra Rectangular en Ranura Abierta. - A partir de este momento, ya practicamente estamos tratando al E.S. en los motores de inducción y este caso es la manera simplificada de una barra alojada en la ranura de un rotor, la cual tiene el mismo analisis desarrollado en la sección 2.2. 1 a excepción de que en este caso se tiene que considerar el ancho de la ranura y el ancho de la barra, tal como se observa en la fig. (2.3)

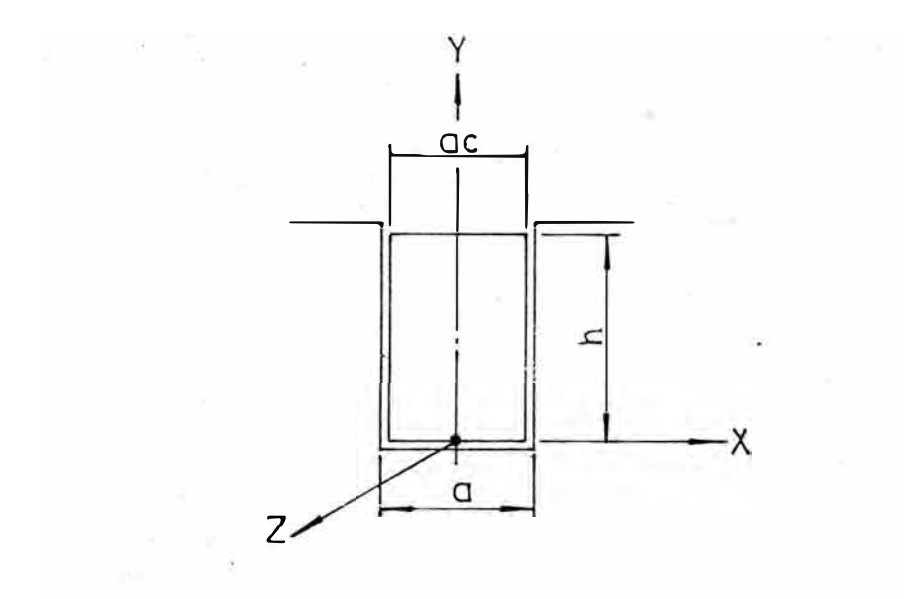

Fig. 2.3 Barra Rectangular alojada en la ranura de un rotor

En este caso el centro de nuestro sistema de coordenadas (x,y,z) se sitóa en el centro de la base de la barra y esto se debe a que el material magnético del rotor atrae a los lineas del campo magnético creadas por la circulación de corriente.

Luego la ec. (2-27) pasarà a ser:

$$
\frac{h}{\delta} = h \sqrt{\frac{\omega \tau u a_c}{2 a}} = \xi \qquad (2-37)
$$

Por lo tanto 1a ec (2-36) la escribiremos de la siguiente manera:

$$
\varphi = \xi \quad \xrightarrow{\text{senh}} 2\xi + \text{sen } 2\xi
$$
\n
$$
\cosh 2\xi - \cos 2\xi
$$
\n(2-38)

De acuerdo con la definición general de inductancia en corriente continua, aplicado a la fig. (3-3) obtenemos:

$$
X_{dc} = \omega u_o
$$

Luego la reactancia por unidad de longitud aplicado a la ec. (2-34) para nuestro caso serà:

$$
Xac = \frac{1}{\sqrt{6}a_c} \text{sech } 2\epsilon - \text{sen } 2\epsilon
$$
\n
$$
x = \frac{1}{\sqrt{6}a_c} \text{csch } 2\epsilon - \text{cos } 2\epsilon
$$
\n
$$
(2-40)
$$

Luego

#### 2.3 Andlisis del E.S. en Barras de cualquier Geometria

Diferentes mètodos pueden ser usados para el càlculo de la relación de impedancias de corriente alterna  $\mathbf{a}$ corriente continua. En ciertos casos el vector Pointing puede ser aplicado y en los casos de conductores o barras de geometrias de interès especial se puede aplicar el mètodo que se propone a continuación, que se basa en el concepto de la profundidad de penetración.

 $2.3.1$ Penetración Profundidad Barras Rectangulares.-Se define asi, a la profundidad de la barra cuya magnitud varia en forma inversamente proporcional con la función "p", definida con la ec. (2-36) y directamente proporcional con la función " $\Psi$ "

definida con la ec. (2-41). Gràficamente mostraremos a la profundidad de penetración para resistencias, hpr, en la fig. 2.4

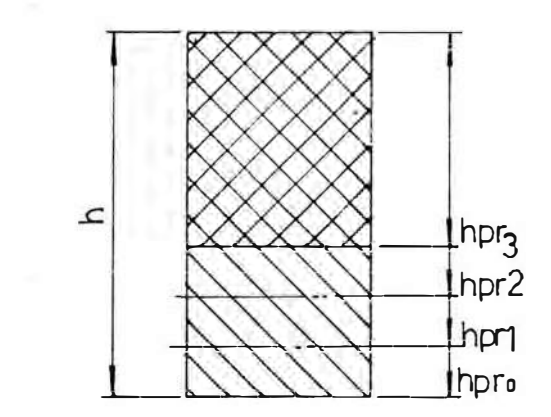

Fig. 2.4 Barra rectangular, donde se muestra la variación de la profundidad de penetración hpr Anallticamente se definen de la siguiente manera:

$$
hpr = -\frac{h}{\varphi} \tag{2-42}
$$

hpx =  $h.\psi$  $(2-43)$ 

2.3.2 Relaciones Rac/Rdc para barras de cualquier Geometria.- Con la profundidad de penetracion independiente de la forma de la barra, el cómputo de la relación para barras de cualquier geometrla se reduce a la determinación de la relación del area real de la barra y el area referida a la profundidad de pentración, hpr. Con la fig. 2.5 mostraremos el caso de una barra ideal, con el proposito de explicar el campo de aplicación del método.

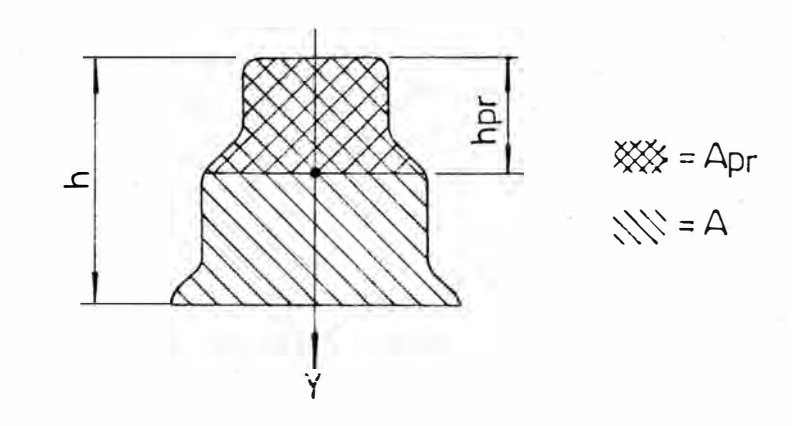

Fig. 2.5 Barra ideal donde se muestra el área referida a la profundidad de penetración , variable con la frecuencia

La relación de áreas, resulta de la premisa de que al paso de corriente alterna, la resistencia de la barra a la que se debe de referir es la correspondiente a la profundidad de penetración, Apr, para mantener asi una resistividad constante del material de la barra, con respecto a la corriente continua. Esto es:

$$
\rho = \text{Rdc} \quad A = \text{Rac} \quad \text{Apr} \tag{2-44}
$$

De donde

$$
rac{A}{---} = \frac{A}{---}
$$
  
Red  
Apr  
Apr  

$$
Appr = \int_{0}^{hypr} dA
$$
 (2-46)

2.3.3Relaciones Xac/Xdc para barras cualquier Geometria. - De manera similar como se propuso la relación de las resistencias de corriente alterna a continua, la relación de reactancias se define como la relación de reactancias, correspondientes al área referida a la altura hpx con respecto al àrea total, tal
como mostraremos a continuación, con la ayuda de la fig. **2.6**

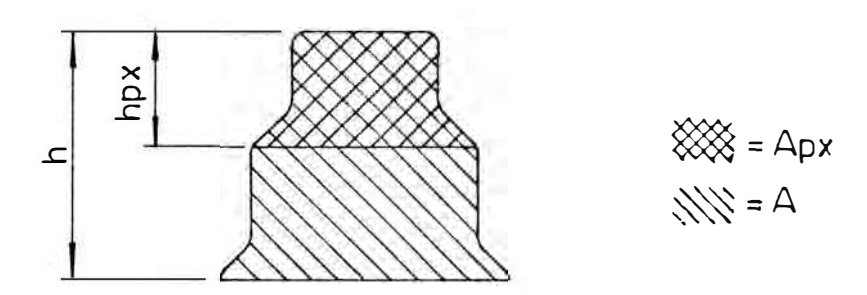

Fig. **2.6** Barra especial de sección A, referida a la altura hpx de Apx, variable co la frecuencia con su àrea

Xac 
$$
X (Apx)
$$
  
\n--- =  $---$  (2-47)  
\nXdc  $X (A)$ 

Pero

$$
X_f = \omega_{\mathbf{w}} \omega_{\mathbf{o}} \quad \xrightarrow{\mathbf{Z}_f^2 \quad 1} \cdot \lambda \tag{2-48}
$$
\n
$$
= \mathbf{K} \cdot \lambda
$$

Por lo tanto, la relación se convierte en

$$
\frac{\text{Xac}}{\text{adic}} = -\frac{\lambda \text{ (Apx)}}{\lambda \text{ (A)}} \tag{2-49}
$$

### 2.4 analisis del E.S. en Ranuras Semi-cerradas.-

Anteriormente sólo habiamos considerado barras rectangulares alojadas en ranuras abiertas, f ig. **2. 7,** en donde la relación de reactancias en corriente alterna a corriente continua esta definida por la función

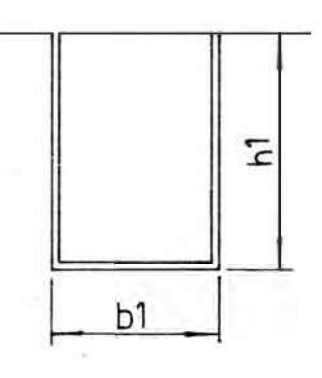

Fig.2.7 Barra rectangular alojada en una ranura abierta de la fig. 2.7

$$
\lambda \mathbf{a} \mathbf{c} = \frac{\mathbf{h}_{1}}{3\mathbf{b}_{1}} - \psi
$$
 (2-50)  

$$
\frac{\mathbf{X} \mathbf{a} \mathbf{c}}{-\mathbf{a}} = \frac{\lambda \mathbf{a} \mathbf{c}}{\lambda \mathbf{d} \mathbf{c}} = \mathbf{\psi}
$$
 (2-51)

Pero cuando la ranura es semicerrada, entonces la altura de la barra h**<sup>1</sup> ,** es menor que la altura total de la ranura. Por lo tanto la relacion de reactancias no lo define la función En este caso la función solamente afectarà a los tèrminos de la permeancia que contengan a la altura h<sub>1</sub>, manteniendose invariable con la frecuencia los demás términos.

Para ilustrar lo anteriormente dicho, mostraremos en la fig. 2.8 un tipo de ranura usada en la fabricación de motores.

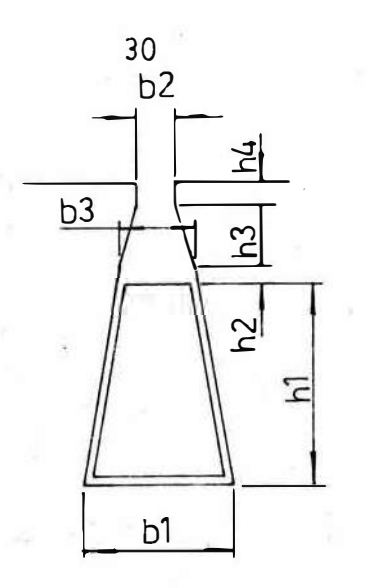

Fig. 2.8 Barra trapezoidal alojada en una ranura semicerrada. De la fig.  $2.8$ 

$$
\lambda ac = \frac{h_1}{b_1 + b_3} + \frac{h_2}{b_3} + \frac{h_3}{b_2 + b_3} + \frac{h_4}{b_2}
$$
 (2-52)  
3 (----)  
2  
  

$$
\lambda dc = \frac{h_1}{2}
$$
 (2-53)  

$$
\frac{b_1 + b_3}{2}
$$
 (2-53)

En la ecuacion (2-52) observaremos que la función sòlo afecta a los tèrminos que contienen h<sub>1</sub>.

Para el caso de las resistencias del rotor, la función solamente afectará a la parte de la barra que se encuentra dentro de la ranura del rotor, ya que en los extremos de la barra y los anillos de la jaula, el Efecto Skin disminuye considerablemente, a tal punto que se puede conuiderar despreciable el Efecto Skin en estas zonas.

En las ranuras semicerradas sucede que, mientras más

se tiende a cerrar a la ranura , entonces la corriente sufrirà un nuevo desplazamiento dependiendo de la forma del recorrido de las lineas de campo magnético, tal como se bosqueja en la fig. 2.9

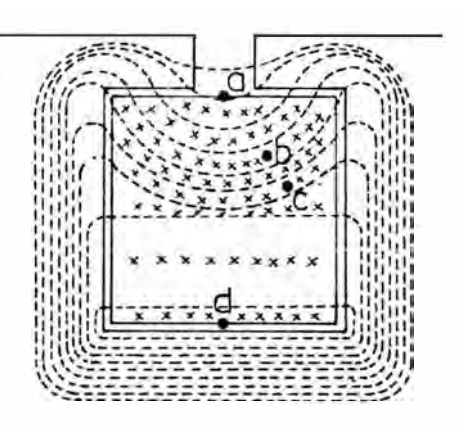

Fig. 2.9 Ranura semicerrada, mostrando las lineas de campo magnético (---) y la densidad de corriente (xxx)

De la misma manera-que-se-grafico vectorialmente las corrientes circulatorias de la barra en la fig. graficaremos en la fig 2. 10 su diagrama vectorial, considerando el efecto por ser ranura semi-cerrada,  $1.7'$ pero

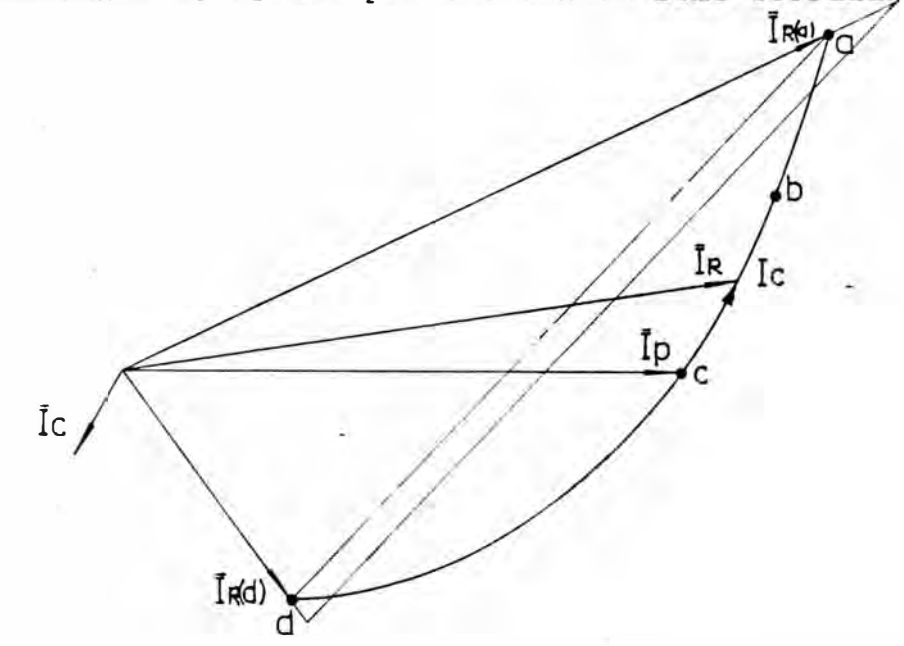

Fig. 2. 10 Diagrama vectorial de las corrientes para una barra rectangular alojada en una ranura semicerrada.

Donde

$$
I_R = I_P - I_{\sigma}
$$

3. CALCULO DEL E.S. EN BARRAS DE GEOMETRIA ESPECIAL

Se designan como barras de geometria especial, a los tipos de barras tipicas para el analisis del E.S. y que en muchos casos son usadas en la fabricación de motores.

-En dichas barras · se acentüa mas la presencia del Efecto Skin, que es usado con propósitos benéficos para la performance del motor.

Entre estos tipos de barras estarian las barras trapezoidales, barras en T y las barras compuestas , que mostramos en la fig. 3. 1

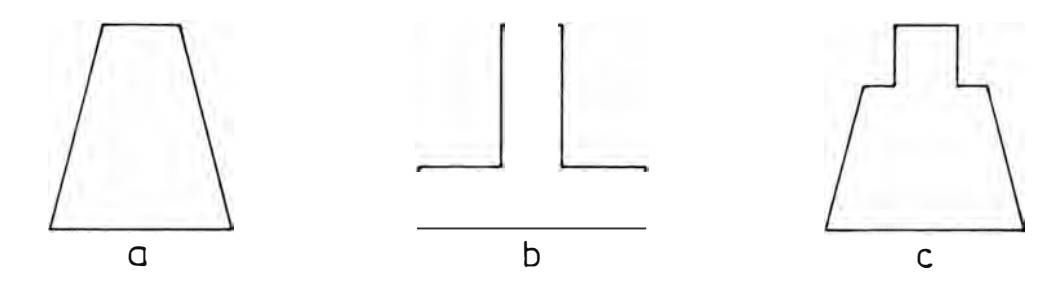

Fig. 3.1 Barras especiales para el anàlisis y càlculo del Efecto Skin (a,b,c)

De acuerdo al analisis realizado en el capitulo anterior, ahora haremos la formulación respectiva para los 3 tipos de barras especiales y al mismo tiempo su caculo correspondiente.

3.1. Relaciones Rac/Rdc de las Barras.- Sera necesario que nos ayudemos de las figuras 3.2 para poder observar la relación entre las �reas de los 3 tipos de barras.

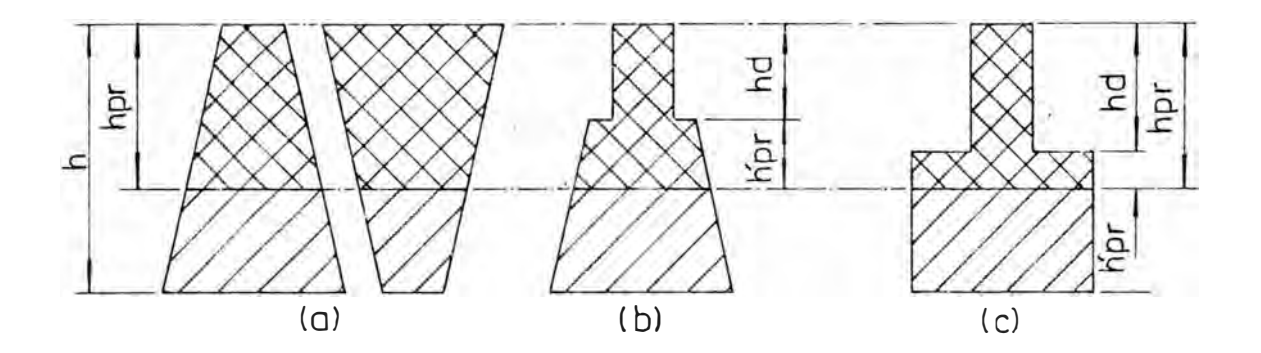

Fig. 3.2 Barras trapezoidales (a), compuesta (b) y en T (c), con sus respectivas áreas correspondientes a la profundidad de pentración (hpr)

Como se observa en la fig. 3.2, la profundidad de penetración hpr, no depende de la forma de la barra, pues tan solo depende de la altura total, h, de la barra. Por lo tanto, barras de una misma altura total, tendrán la misma profundidad de penetración, hpr.

Las funciones " $\varphi$ " y " $\psi$ " estån referidas a las barras rectangulares de una altura h, la profundidad de penetración también se ha referido para las barras rectangulares; y lo que va a diferenciar a las barras de cualquier forma serà entonces, las àreas referidas a la profundidad de penetración solamente.

3.1.1 Calculo de las Relaciones Rac/Rdc en Barras Trapezoidales.- Nuestro calculo estara basado en los planteamientos exPuestos en la sección 2.3.2 y que aplicado a la fig. 2.3 resultara nuestra formulación de cábulo.

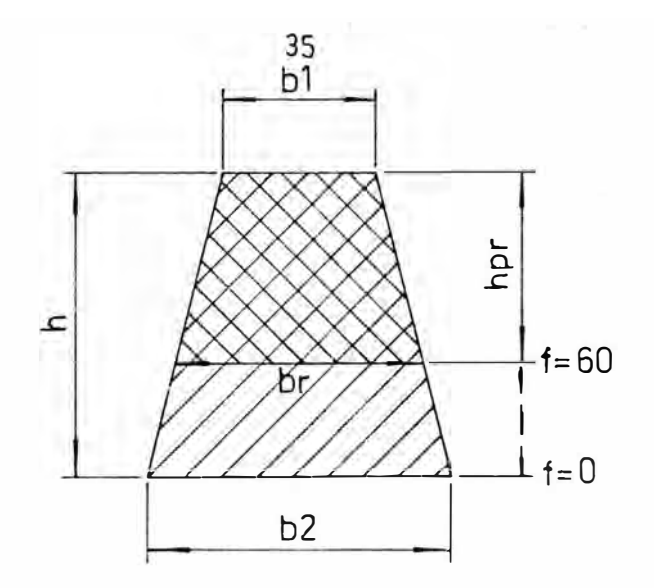

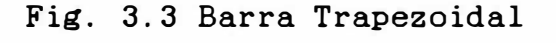

$$
Rac = A
$$
  
\n
$$
A = 2
$$
  
\n
$$
Rdc = A = 2
$$
  
\n
$$
A = 2
$$
  
\n
$$
A = 2
$$
  
\n
$$
A = 1
$$
  
\n
$$
A = 1
$$
  
\n
$$
A = 1
$$
  
\n
$$
A = 1
$$
  
\n
$$
A = 1
$$
  
\n
$$
A = 1
$$
  
\n
$$
A = 1
$$
  
\n
$$
A = 1
$$
  
\n
$$
A = 1
$$
  
\n
$$
A = 1
$$
  
\n
$$
A = 1
$$
  
\n
$$
A = 1
$$
  
\n
$$
A = 1
$$
  
\n
$$
A = 1
$$
  
\n
$$
A = 1
$$
  
\n
$$
A = 1
$$
  
\n
$$
A = 1
$$
  
\n
$$
A = 1
$$
  
\n
$$
A = 1
$$
  
\n
$$
A = 1
$$
  
\n
$$
A = 1
$$
  
\n
$$
A = 1
$$
  
\n
$$
A = 1
$$
  
\n
$$
A = 1
$$
  
\n
$$
A = 1
$$
  
\n
$$
A = 1
$$
  
\n
$$
A = 1
$$
  
\n
$$
A = 1
$$
  
\n
$$
A = 1
$$
  
\n
$$
A = 1
$$
  
\n
$$
A = 1
$$
  
\n
$$
A = 1
$$
  
\n
$$
A = 1
$$
  
\n
$$
A = 1
$$
  
\n
$$
A = 1
$$
  
\n
$$
A = 1
$$
  
\n
$$
A = 1
$$
  
\n
$$
A = 1
$$
  
\n
$$
A = 1
$$
  
\n
$$
A = 1
$$
  
\n
$$
A = 1
$$
  
\n
$$
A = 1
$$
  
\n
$$
A = 1
$$

Donde

$$
br = b_1 + \frac{hpr}{--} (b_2 - b_1)
$$
 (3-2)

Reemplazando

$$
Rate = φ -------------
$$
\n
$$
Ba = 0
$$
\n
$$
b1 + b2
$$
\n
$$
b2 - b1
$$
\n
$$
2b1 + (----φ ----)
$$
\n(3-3)

· Ejem. 3.1. Realizaremos una evaluación cuantificada para una barra trapezoidal con las siguientes dimensiones

$$
h = 1.4 " = .0.356 m
$$
  

$$
b_1 = 0.31"
$$
  

$$
b_2 = 0.62"
$$

Calcularemos la variación de la resistencia, considerando que la barra es de cobre, a 75<sup>º</sup> C, con una resistividad

0.0217  $\Lambda$  - mm<sup>2</sup>/m y asumiendo de que el ancho de la barra es el mismo que el de la ranura. En la ec. (2-3�)

$$
\xi = 0.4796 \sqrt{f}
$$

En la ec (3-3)

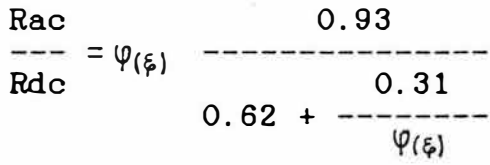

Mostraremos a continuacion una tabla, donde se muestra el cómputo de la ecuacion anterior para diferentes frecuencias ( f ), con su correspondiente  $\varphi_{(\bm{\beta})}$  de la ec. (2-39)

Tabla 3.1

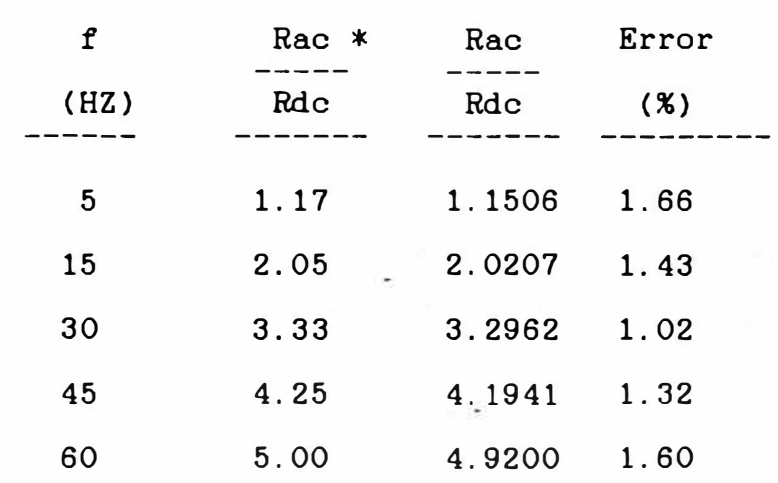

Donde

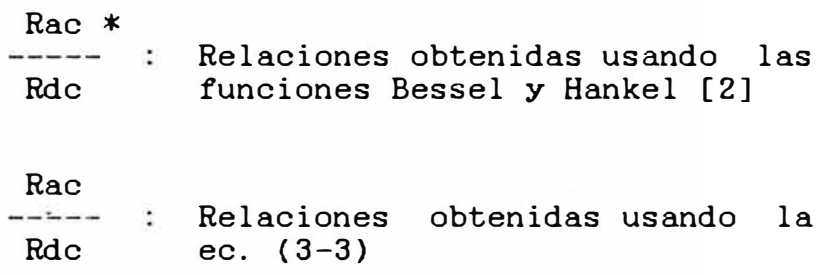

**3.** l. **2.** C!lculo � las Relaciones Rac/Rdc en Barras Compuestas.- Antes de hacer la formulación del método de calculo observemos la fig. 3.4

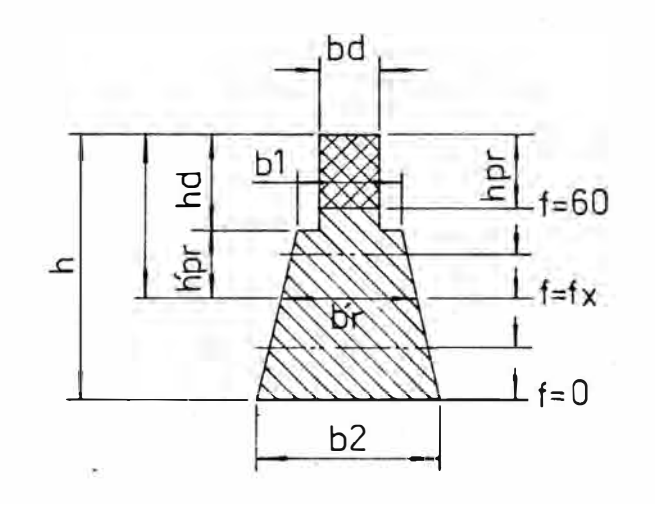

Fig. 3.4 Barra compuesta, mostrando todas sus dimensiones principales

Segun la figura 3.4, la profundidad de penetración hpr, es variable con la frecuencia; pudiendo en algunos casos ser menor que la altura  $h_d$ , de la parte rectangular de la barra y luego al bajar la frecuencia pasarà a ser mayor que ésta. Por lo tanto al Efecto Skin lo analizaremos para los 2 casos que se pueden presentar en una barra compuesta.

-Para hpr  $\leq$  bd

$$
\begin{array}{ccc}\n & b_1 + b_2 \\
 & (-------)h_1 \\
 & 2 + b_d h_d \\
 \hline\n \text{Rdc} & b_d h_{pr}\n\end{array} (3-4)
$$

Remmp.

-Para hpr > hd

ú.

$$
\frac{b_1 + b_2}{(----)} h_1 + b_4 h_4
$$
  
\nRac 2  
\n
$$
- =
$$
\n
$$
=
$$
\n
$$
b_1 + b_1
$$
\nRdc 2  
\n
$$
b_1 + b_2
$$
\n
$$
- =
$$
\n
$$
b_1 + b_2
$$
\n
$$
(----) h_{pr} + b_4 h_4
$$
\n(3-6)

pero

 $\hat{\mathbf{v}}$ 

$$
hpr = hpr - h_d \qquad (3-7)
$$

$$
\begin{array}{rcl}\n\text{bpr} \\
\text{b}r & = b_1 + \frac{hpr}{h_1} \quad (b_2 - b_1) \\
\text{b} \quad\n\end{array} \tag{3-8}
$$

Reemp.

\n
$$
\text{Rac} = \frac{(b_1 + b_2) h_1 + 2 b_4 h_4}{h_2 - b_1}
$$
\n

\n\n $\text{Rdc} = \frac{h}{2b_1 + \left(\frac{h}{\phi} - h_4\right)\left(\frac{h_2 - h_1}{h_1}\right)} \left(\frac{h}{\phi} - h_4\right) + 2b_4 h_4$ \n

\n\n $\text{(3-9)}$ \n

El mètodo propuesto de la profundidad de pentración mostrò que para barras trapezoidales el error en el cómputo (tabla 3.1), es bastante bajo y esto se debe a

que el ancho de la barra va cambiando gradualmente a lo largo de la altura de la barra para el caso de barras trapezoidales. Sin embargo si tratamos con barras compuestas, en las cuales a distintas alturas se observan cambios bruscos del ancho de la barra, por lo que es necesario contemplar este cambio brusco en las ecuaciones para barras con esta caracteristicas. Ya que de lo contrario las ecuaciones anteriores (3-5) y (3-9) no tendrån buena exactitud.

Por lo tanto, para contemplar los cambios bruscos de la intensidad del campo producida por el cambio brusco del ancho de la barra se, utilizata el factor de corrección "K". Luego sera necesario trabajar con la función pocorregida, o sea p<sub>e</sub>lambién el parametro pasara a ser

$$
\xi_c = -\frac{\xi}{k}
$$
 (3-10)

$$
k = .2 \left( \begin{array}{cc} b_1 & -1.3 \\ - & -1 \end{array} \right) + .8 \qquad (3-11)
$$

Donde

$$
\varphi_c = \varphi \quad (\xi_c) \tag{3-12}
$$

Corregiendo las ecuacines (3-5) y (3-9) obtenemos -Para  $b_{pr}$   $\approx$   $b_d$ 

(3-13)

-Para her > hd

$$
\text{Rac} = \frac{(b_1 + b_2) h_1 + 2 b_d h_d}{h_2 - b_1 h_1} \qquad (3-14)
$$
\n
$$
\text{Rdc} = \frac{h_2 - b_1 h_1}{(2b_1 + (\frac{1}{\varphi_c} - h_d)(-\frac{1}{\varphi_c} - h_d) + 2b_d h_d}
$$

E.iem.  $3.2.$  Sea una barra compuesta con las siguientes dimensiones:

$$
h = 1.4 " = 35.56 mm
$$
  
\n
$$
h_d = .5"
$$
  
\n
$$
h_1 = .9"
$$
  
\n
$$
b_d = .2"
$$
  
\n
$$
b_1 = .4"
$$
  
\n
$$
b_2 = .6"
$$

Evaluaremos su comportamiento para las mismas condiciones del Ejem. 3. 1.

Reemplazando valores tenemos:

$$
\begin{aligned}\n\hat{\varphi} &= .4796 \quad \sqrt{\mathbf{f}} \\
k &= .2 \cdot (2) + .8 = .8812 \\
\hat{\varphi}_c &= .5443 \quad \sqrt{\mathbf{f}}\n\end{aligned}
$$

Primeramente averiguaremos el valor de hpr para la frecuencia mayor, o sea para 60 HZ.

$$
h_{\rho r} = \frac{h}{\varphi_c} = \frac{1.4^{\circ}}{\varphi(4.2161)} = \frac{1.4^{\circ}}{4.2166} = 0.3320^{\circ}
$$

Luego observamos que para 60 hz, hpr<  $h_d$  entonces el limite en que h<sub>pr</sub>ésea igual que h<sub>d</sub> se cumplirà con la siguiente igualdad:

$$
f_{\rm{max}}
$$

40

$$
= \frac{h}{\varphi_c}
$$

$$
\varphi_c = \frac{h}{h_d} = \frac{1.4^{\circ}}{0.5^{\circ}} = 2.8
$$

Se cumple dicho valor cuando la frecuencia es aproximadamente 27 HZ.

Por lo tanto, para computar valores de Rac/Rdc tendremos que emplear la ec. {3-13) para frecuencias mayores de 27 hz y la ec {3-14) para frecuencias menores de 27 hz, tal como lo mostraremos en la tabla 3.2

Tabla 3.2

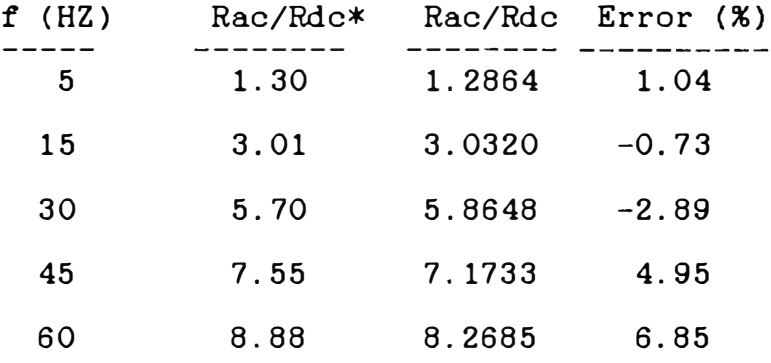

### Donde

Rac/Rdc\* = Relaciones obtenidas usando las funciones Bessel y Hankel [2] Rac/Rdc = Relaciones obtenidas con las ec.  $(3-13)$  y  $(3-14)$ 

3.1.3. Calculo de las Relaciones Rac/Rdc en Barras en T.-Al igual que en los 2 casos anteriores, la formulación de las ecuaciones que gobiernan al Efecto Skin se deducen de los graficos. Para el caso de las barras en T

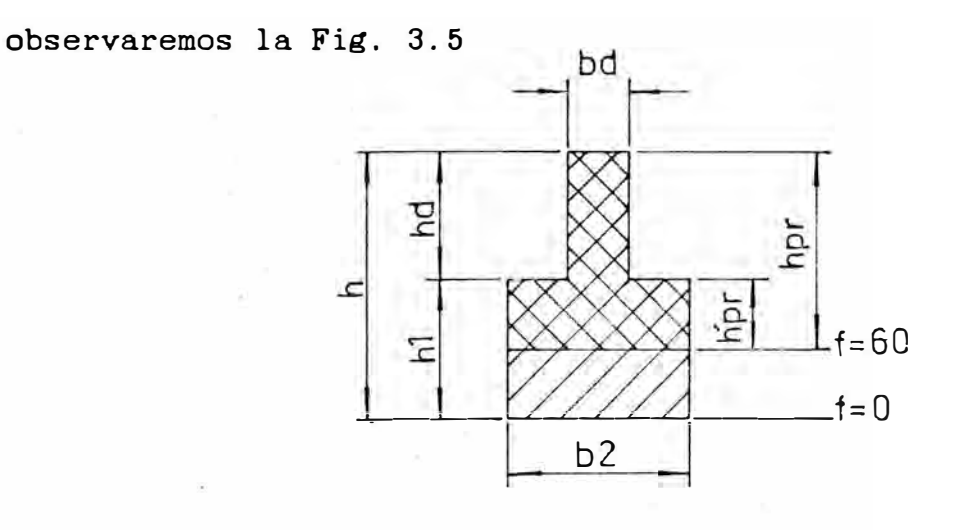

Fig. 3.5 Barra en *T,* mostrando todas sus dimensiones principales

De igual manera que en la sección 3.1.2., aqul también se pueden presentar 2 casos, con respecto a la profundidad de penetración

- Para hpr 4 h

Rae (3-15)

 $-$ Para  $h_{\rho r}$  >  $h_d$ 

\n
$$
\text{Rac} = \frac{b_2 h_1 + b_4 h_4}{h_1 h_2}
$$
\n  
\n $\text{Rdc} = \frac{h_2 h_1 + b_4 h_4}{h_2 h_2 h_2 h_3}$ \n  
\n $\text{Rdc} = \frac{b_2 h_1 + b_4 h_4}{h_2 h_2 h_3}$ \n  
\n $\text{(3-16)}$ \n

Ejem. 3.3 Sea una barra en T, con las siguientes dimensiones:

> $h = .564" = 0.0143$  m  $h_d = .282$ "  $h_1$  = .282"  $b_d = .0625$

$$
b_2 = .188
$$

Asumiendo que la barra es de cobre, a lOO<sup>º</sup> C y que el ancho de la ranura se considera casi igual al ancho de barra, obtendremos:

$$
\beta_{\text{roob}} = 0.0232
$$
  $\Omega - \text{mm}^2/\text{m}$ 

En (2-38)

$$
\mathbf{6} = 0.0143 \sqrt{\frac{2 \pi \mathbf{f} \times 4 \pi \times 10^{-7}}{2 \times 0.0232 \times 10^{-7}}}
$$

$$
= .1869. \sqrt{\mathbf{f}}
$$

En  $(3-11)$ 

$$
K = .2 (3)^{1.3} + .8 = .8479
$$

Luego

$$
\xi_c = 0.2204 \sqrt{f}
$$

Veremos ahora en que caso estaremos, considerando la máxima frecuencia de 60 HZ:

$$
h_{\text{pr}} = \frac{h}{\varphi_c} = \frac{.564^{\circ}}{1.5737} = .3584^{\circ}
$$

Por lo tanto

 $h_{pr}$  >  $h_d$ 

Como para 60 HZ la profundidad de penetración h<sub>pr</sub> es mayor que h<sub>d</sub> , entonces con mayor razón lo será para frecuencias menores de 60 HZ. Por lo tanto solamente se usarà la  $ec.$   $(3-16)$  para toda la gama de frouencias presentes en el rotor del motor, en cuya frecuencia nominal se esta considerando en 60 HZ.

En esta oportunidad computaremos las relaciones de las resistencias solo para 60 HZ, ya que alli es donde se produce la mayor discrepancia en la exactitud de su calculo.

En 60 HZ, usando la ec. (3-16):

Rac  

$$
(---)
$$
 = 2.2087  
Rdc

En 60 HZ, con las funciones Bessel

```
Rae·* 
(---) = 2.01
 Rdc
```
Error en 60 HZ

Error  $\% = -9.88$ 

Para este ejemplo, en el cual el cambio brusco del ancho de la barra b<sub>2</sub>/b<sub>d</sub> fue de 3, el error fue del 9.88% para 60 HZ el cual disminuira a medida que la frecuencia baja, en forma similar que la variación en la tabla 3.2.

3.2 **Relaciones Xac/Xdc** de� **Barras.-** De la misma manera que se hizo en la sección 3.1, aqui también será necesario que nos ayudemos de los graficos para realizar nuestros planteamientos. Por tal motivo observemos la f ig. 3. 6.

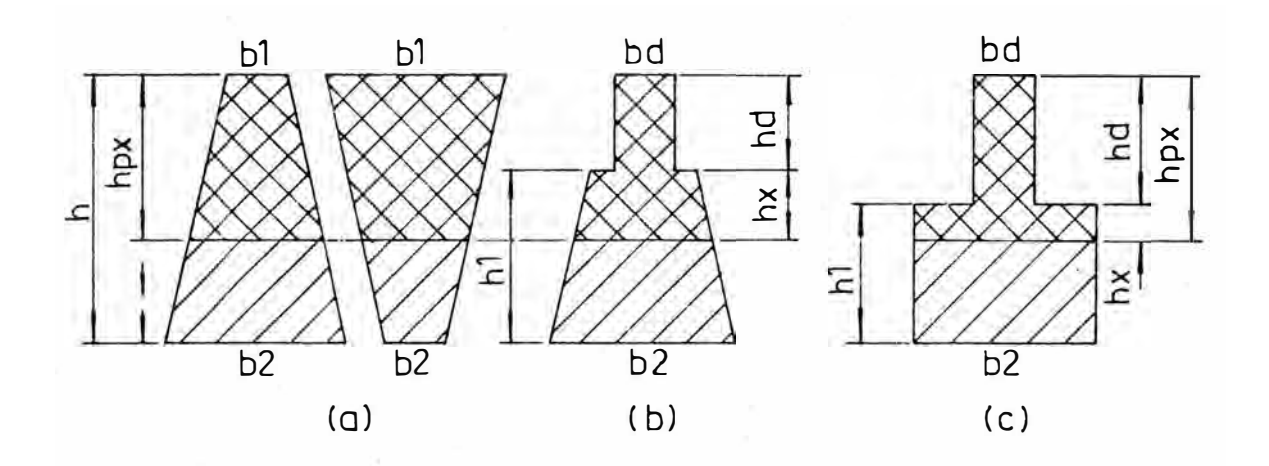

Fig. 3.6 Barras trapezoidales (a, compuesta (b) y en T (c) sus respectivas áreas correspondientes a la У profundidad de penetración h

La profundidad de penetración para reactancias está definida en la sección 2.2.1 y en ella se observa que esta aumenta en la medida que la frecuencia desciende, siguiendo el comportamiento de la función :

Calculo de las Relaciones Xac/Xdc en Barras  $3.2.1$ compuestas.- Para el cálculo tendremos como referencia a fig. 3.6.b y de acuerdo a la ecuación general (2-51) la tendremos:

$$
\frac{\text{Xac}}{\text{Xdc}} = \frac{\lambda(\text{Apx})}{\lambda(\text{A})}
$$

el caso de la relación de Analogamente como en resistencias, en este caso se presentarán 2 posibilidades en relación a la profundidad de penetración hpx :

- Para  $hpx > 1d$ 

$$
\lambda
$$
 (Apx) =  $(\begin{array}{cc} A_x & A_x & A_x & A_x & A_x \\ -\frac{2}{a} & 3b_1 & 4b_4 & A_x & 2 \\ 0 & 3b_1 & 4b_4 & 2b_4 & A_x \end{array}) + \begin{array}{cc} A_x & A_x & 2 \\ -\frac{2}{a} & 3b_4 & 4b_4 & 2 \\ 0 & 0 & 4b_4 & 2 \end{array}$ 

$$
\frac{b_{a} h_{d}}{A_{px}} \frac{h_{d}^{2}}{3}
$$
\n
$$
\lambda(A) = \left(-\frac{A_{1}}{A}\right)^{2} - \frac{h_{1}}{A} + \left(-\frac{A_{1}}{A}\right)^{2} - \frac{h_{d}}{A} + \frac{A_{1}}{A^{2}}h_{d}^{2} + \frac{b_{d} h_{d}}{A^{2}} + \frac{h_{d}^{2}}{A^{2}}
$$
\n(3-18)

Donde

$$
A_x = \begin{pmatrix} b_1 + b_x \\ - - - - - \\ 2 \end{pmatrix} h_x
$$
 (3-19)

$$
b_x = \dot{b}_1 + \frac{h_x}{-h} \quad (b_2 - b_1) \tag{3-20}
$$

$$
h_x = hpx - h_d \qquad (3-21)
$$

$$
h_{Px} = \psi h
$$
  
 
$$
Apx = Ax + b_d h_d
$$
 (3-22)

$$
A_1 = \begin{pmatrix} b_1 + b_2 \\ - - - - - - \\ 2 \end{pmatrix} h_1 \qquad (3-23)
$$

$$
A = A_1 + b_d h_d
$$
 (3-24)

-Para hpx  $\leq h_d$ 

$$
(Apx) = \frac{hpx}{3b_d}
$$
 (3-25)  

$$
\lambda(A) = \text{Idem al caso anterior} (3-18)
$$

Ejem . 3.4 Sea la misma barra compuesta del ejemplo 3.2 y bajo las mismas condiciones de trabajo obtenemos.

$$
\[\hat{p} = .4796\]
$$
  
\n $k = .8812\]$   
\n $\[\hat{p}_c = .5443\]$ \n $\]$ 

Averiguaremos el valor de hpx con respecto a h<sub>d</sub> para la máxima fncuencia de 60 HZ.

$$
\Psi = \Psi(\xi_c)
$$
  
= 0.3556

Luego para los 60 HZ se tendra:

$$
hpx = 1.4" x .3556
$$

$$
= 0.4978"
$$

Se observa que para 60HZ, hpx es menor que h<sub>d</sub>, entonces el limite para que hpx sea igual a  $h_d$  serà cuando:

$$
\Psi_c = \frac{h_d}{h}
$$
  
= .3571

Siendo este valor el correspondiente a 59.5HZ por lo tanto, para computar los valores de (Xac/Xdc) tendremos que usar la ec. (3.25) para frecuencias mayores que 59.5 HZ y la ec. (3-17) para frecuencias menores de 59.5 HZ, tal como lo mostraremos en la tabla 3.3 Tabla 3.3

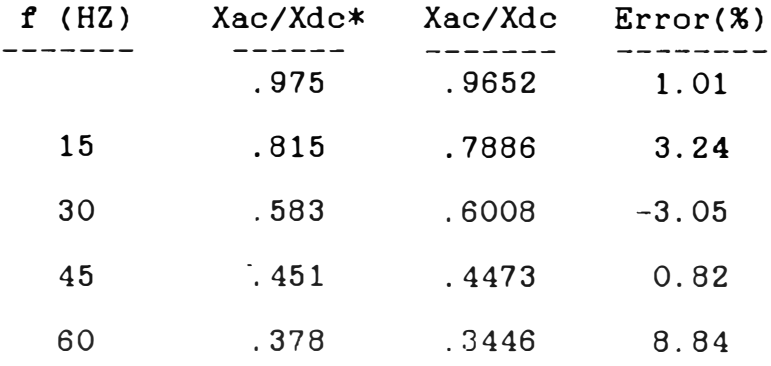

Donde

Xac/Xdc\*

Relaciones obtenidas usando las funciones Bessel y Hankel [2]

Xac/Xdc  
\nRelaciones obtenidas usando las ec.  
\n
$$
(3-17)
$$
 y  $(3-25)$ 

3.2.2 Calculo de las Relaciones Xac/Xdc en Barras Trapezoidales.- Tomando como referenecia la fig. 3.6.a y de acuerdo a la ec. general (2-51):

$$
\lambda_{(Apx)} = \frac{hx}{3b_1} = \frac{hpx}{3b_1}
$$
 (3-26)  

$$
\lambda_{(A)} = \frac{h_1}{3b_1} = \frac{h}{3b_1}
$$
 (3-27)

Entonces:

$$
Xac/Xdc = \psi_c = \psi \qquad (3-28)
$$

Ejem. 3.5 Sea la misma barra trapezoidal del ejemplo 3.1 y bajo las mismas condiciones de trabajo obtenemos:

$$
\begin{aligned}\n\hat{\varphi} &= .4796 \quad \sqrt{\mathbf{f}} = \hat{\varphi}_c \\
\mathbf{k} &= 1\n\end{aligned}
$$

El cómputo en este caso sé hace solamente utilizando la ec. (3-28) para las relaciones de (Xac/Xdc) de la tabla 3.4 que mostramos .

Tabla 3.4

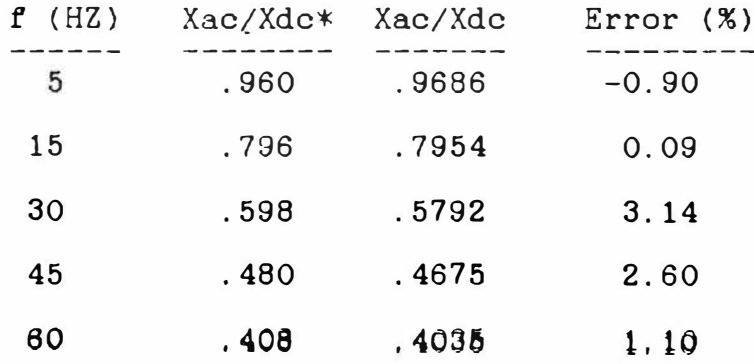

3.2.3 Calculo de las Relaciones Xac/Xdc en Barras en T La referencia para este caso es la fig. 3.6.c y de acuerdo a las ecuaciones generales (3-17) y (3-18), pero teniendo en cuenta a las siguientes relaciones propias de las barras en T.

$$
Ax = b_z hx \qquad (3-29)
$$

$$
bx = b_2 = b_1 \t\t(3-30)
$$

$$
A_1 = b_2 h_1 \t\t(3-31)
$$

Para las barras en T, también se pueden presentar 2 casos con respecto a la profundidad de penetración y las ecuaciones  $(3-17)$ ,  $(3-18)$  y  $(3-25)$  son validas tambien para las barras en T. Por lo tanto la metodologia seguida en la sección 3.2.1 es valida para este caso.

E.iem... 3.6. - Sea la misma barra en T del ejemplo 3.3 y bajo las mismas condiciones de trabajo de dicho ejemplo - tendremos

$$
\[\epsilon = .1869\]f\]
$$
  
\n $\[\epsilon = .2204\]f\]$ 

Veremos que el valor de hpx correspondiente a la maxima frecuencia de 60 HZ, que estamos tratando es:

$$
hpx = \psi_c \quad h
$$
  
= 0.4733"

Según los datos de la barra se obtiene que, para 60 HZ, la altura de penetración hpx es mayor que  $h_d$ . Por lo tanto, solamente se emplearà la ecuación (3-17) para toda la gama de frecuencias que estara sometida el rotor del

motor.

Para 60 HZ, empleando las funciones Bessel:

Xac \* (---) = 0.8635 Xdc

Para 60HZ, usando las ecuaciones de la sección 3.2.1 obtenemos:

Xac  

$$
(---)
$$
 = 0.8475  
Xdc

Error para 60 HZ

Error =  $1.85$  %

#### 4 CIRCUITOS EQUIVALENTES A USAR PARA LOS MOTORES DE INDUCCION

Debido practicamente hemos definido  $e<sub>1</sub>$ que  $\mathbf{a}$ comportamiento general de la impedancia rotòrica ante  $1a$ variación de la frecuencia de dicha corriente de los motores de Inducción de Jaula de Ardilla debido al Efecto Skin, es que en esta oportunidad trataremos de involucrar esta caracteristica en su circuito equivalente, al que lo representamos en su forma más clásica, la que se define en todos los textos de máquinas eléctricas.

Lo que hay que tener presente en este circuito equivalente, es que la impedancia rotòrica contempla la variación de su magnitud y fase, la que está en función de la frouencia de la corriente rotòrica. Para el caso de la resistencia, solamente se aplicarà la relación (Rac/Rdc) a la parte de la barra que està dentro de la ranura, mas no a los extremos de las barras ni  $a$  $\log$ corto-circuito. Para el caso de anillos de  $1a$ reactancia, solamente se aplicarà la relación (Xac/Xdc) a la parte de la permeancia de ranura que contiene al tèrmino "altura total de la barra", mas no a otras permeancias tales como la de los extremos de las barras. zig-sur, diferencial y otras mas.

Mostraremos los circuitos equivalentes para - los motores de inducción de 1 y 2 jaulas, por ser los que usualmente se ven más en las instalaciones industriales.

# 4.1 Circuito Equivalente para motores de 1 Jaula

En la fig. 4.1 se muestra dicho circuito en la forma màs conocida.

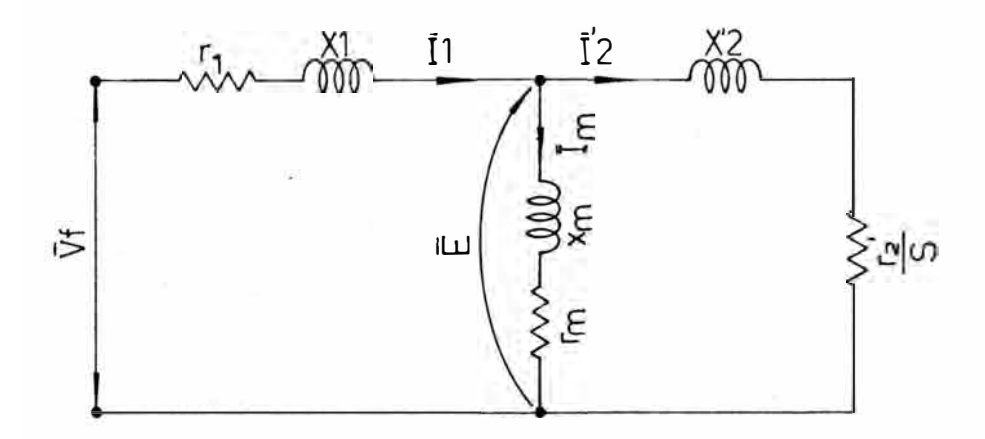

Fig. 4.1 Circuito Equivalente de un motor de Inducción de una Jaula

Considerando el Efecto Skin, la impedancia rotòrica se define de la siguiente manera:

$$
r_2' = \Delta r_b' + r_b'
$$
 Rac  
Rdc  

$$
(4-1)
$$

$$
X_2^{\prime} = X_{td}^{\prime} + \Delta X_{r}^{\prime} + X_{rr}^{\prime} \t\t (---)\t\t \t\t X_{cc}^{\prime} \t\t (4-2)
$$

4.2 Circuito Equivalente para motores de 2 Jaulas.-En la fig. 4.2 se mostrarà un circuito simplificado de los motores de doble jaula de ardilla.

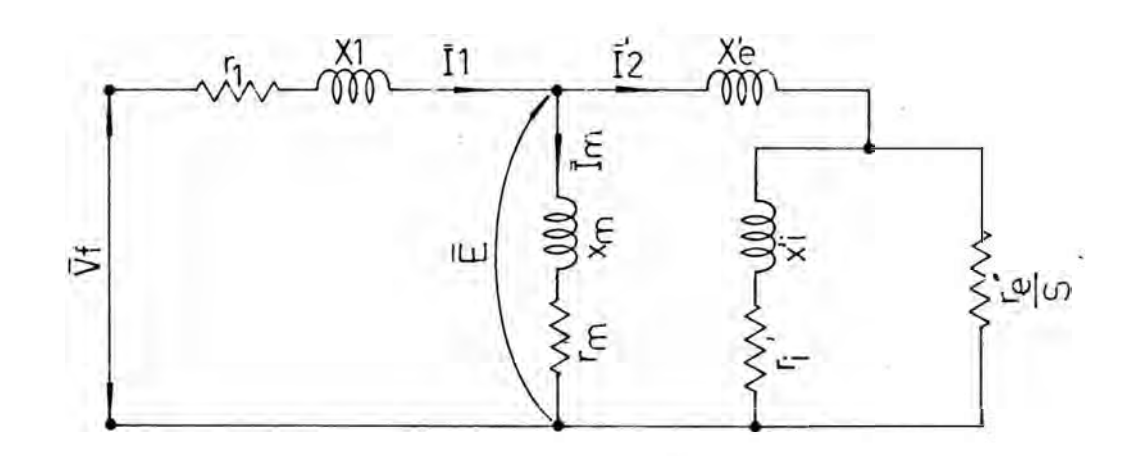

Fig. 4.2 Circuito Equivalente de un motor de Inducción de 2 Jaulas

Donde

 $Zeq = \frac{Req}{S} + j Xeq$  $\text{Re}q = r_e'$ r.' ( r.' **+** r.: ) **+ (** S x � ><sup>2</sup> l L • 4 [ -------------------]  $(r'_i + r'_e)^2 + (sx'_i)^2$ r.<sup>2</sup>  $x_i$  $(4-3)$  $(4-4)$ 

 $Xeq = x_e^*$ **+ [** ----------------- ]  $(r_i' + r_e')^2 + (S x_i')^2$  $(4-5)$ 

Nota.- Las resistencias y reactancias de cada jaula son variables con la frecuencia de la corriente retorica y su cómputo se realiza en forma idéntica al caso de 1 jaula, donde se usan las ec.  $(4-1)$  y  $(4-2)$ .

Para poder observar en una forma mås completa las repercusiones del E.S. en la performance de los motores de inducción de jaula, os necesario contar con los valores de los paràmetros del motor en la forma màs exacta posible. Por tal motivo en la sección 4.3 dedicaremos nuestra atención al calculo de dichos parametros en función de algunos datos disponibles y dimensiones del motor, dado a que generalmente no se disponen de los parametros del motor y asi de esta manera no dejar de analizar el E.S. en la performance del motor por falta del conocimiento de dichos parametros.

4.3 Determinación de los Parametros del Motor.- Hay que tener muy presente que la determinación de los parametros de un motor es una tarea que requiere un adecuado método y una precisión muy exigente, por lo que cuando se dice de que un parametro tiene cierto valor, se refiere a que dicho valor es solo para una condicion determinada de deslizamiento del motor y circunstancia dada.

Por lo tanto, existe un numero amplio de fenómenos que intervienen en el proceso de la puesta en marcha de un motor y que uno de ellos, al que lo estamos trantando, es el Efecto Skin. Luego sera necesario hacer ciertas aclaraciones con respecto a cada\_ parametro en los circuitos equivalentes del motor.

4.3.1. Limitaciones del Circuito Equivalente.-La principal limitación que se presenta en el circuito equivalente es que los parametros no permanecen constantes durante el periodo de arranque ya que ellos van variando por diferentes motivos, tales como la temperatura en diferentes partes de a máquina y otros fenómenns mas.

A continuacion haremos algunos comentarios acerca de cada parametro del circuito equivalente del motor, teniendo como referencia a la fig. 4.1, aplicable a toda la variedad de ranuras y en concepto para todo tipo de rotor.

-Para  $r_1 \times r_2'$ . la saturación de los dientes altera el coeficiente de corrientes parasitas y consecuentemente la resistencia efectiva. La temperatura esta sobre entendida de que hace variar a todos los parametros.

-Para r., las pérdidas en el núcleo no son funciones simples del flujo del entrehierro y solamente en una condición establecida de fuerza electromotriz pueden las propias pérdidas reflejar a un valor de r<sub>m</sub>.

-Para Xm, que fundamentalmente depende de la saturación del circuito magnético y varia de acuerdo al nivel de saturación del nücleo.

Se ha podido ver de que la causa principal de incertidumbre de los parAmetros es la saturación magnética, entonces el flujo en el nücleo se limita ciertos valores para evitar mayores variaciones de los parametros por causas de saturacion magnética, pero en el diseño de maquinas se asume una permeablilidad infinita para luego aplicar factores de saturación.

 $-L$ Q $S$  parametros  $x_1$  y  $x_2$ son practicamente constantes entre el funcionamiento en vacio y con sobrecarga del motor. A grandes deslizamientos las corrientes del estator y rotor saturan en algo la parte del fierro que es recorrido por el flujo de dispersión. Por lo tanto, a causa de la saturación los aproximadamente entre el 75% al-85% de su valor a paràmetros x<sub>1</sub> y X<sub>2</sub> descienden condiciones nominales de trabajo.

Con el ensayo de rotor bloqueado se consigue calcular la magnitud *e* la saturación; pero sólo es valida para un sólo punto de operación del motor. Como referencia se mostrarà en la fig. 4.3 la forma como varian las reactancias por causas de la saturación

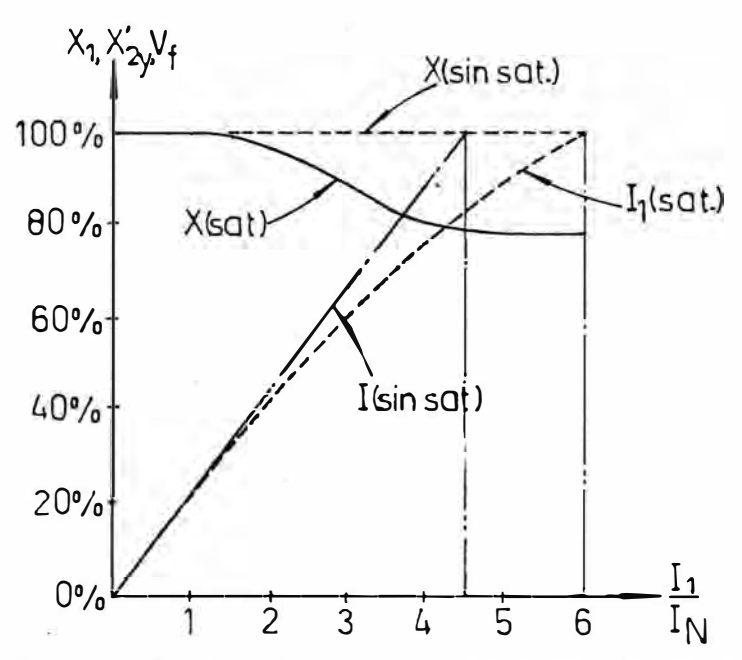

Fig. 4.3 Curva ilustrativa, que muestra la saturación de las reactancias  $x_1$  y  $x_2'$ .

Del ensayo a rotor bloqueado se extrae la magnitud de la saturación; pero es aplicable solamente para el arranque. Luego

$$
X* = FS (S) . X (4-6)
$$

FS (S=1) = 
$$
\sqrt{\frac{1 - \cos^2 \theta \text{ arr}}{\frac{\left[\arctan \theta\right]^{2} - \left(\frac{V_{cc}}{1 - V_{av}}\right)^{2} - \left(\cos^2 \theta \text{ arr}\right)^{2}}}{\left(\frac{1}{1 - V_{av}}\right)^{2} - \left(\frac{V_{cc}}{V_{av}}\right)^{2} - \left(\cos^2 \theta \text{ arr}\right)^{2}}}
$$
(4-7)

 $X*$  arr = FS (S=1) . X (4-8)

Calculo de Cada Paràmetro.- Nuestro calculo no  $4.3.2$ serà necesariamente el màs recomendado, pero si nos ayudarà en algo para averiguar los paràmetros del motor. Tomaremos como referencia la fig. 4.4.

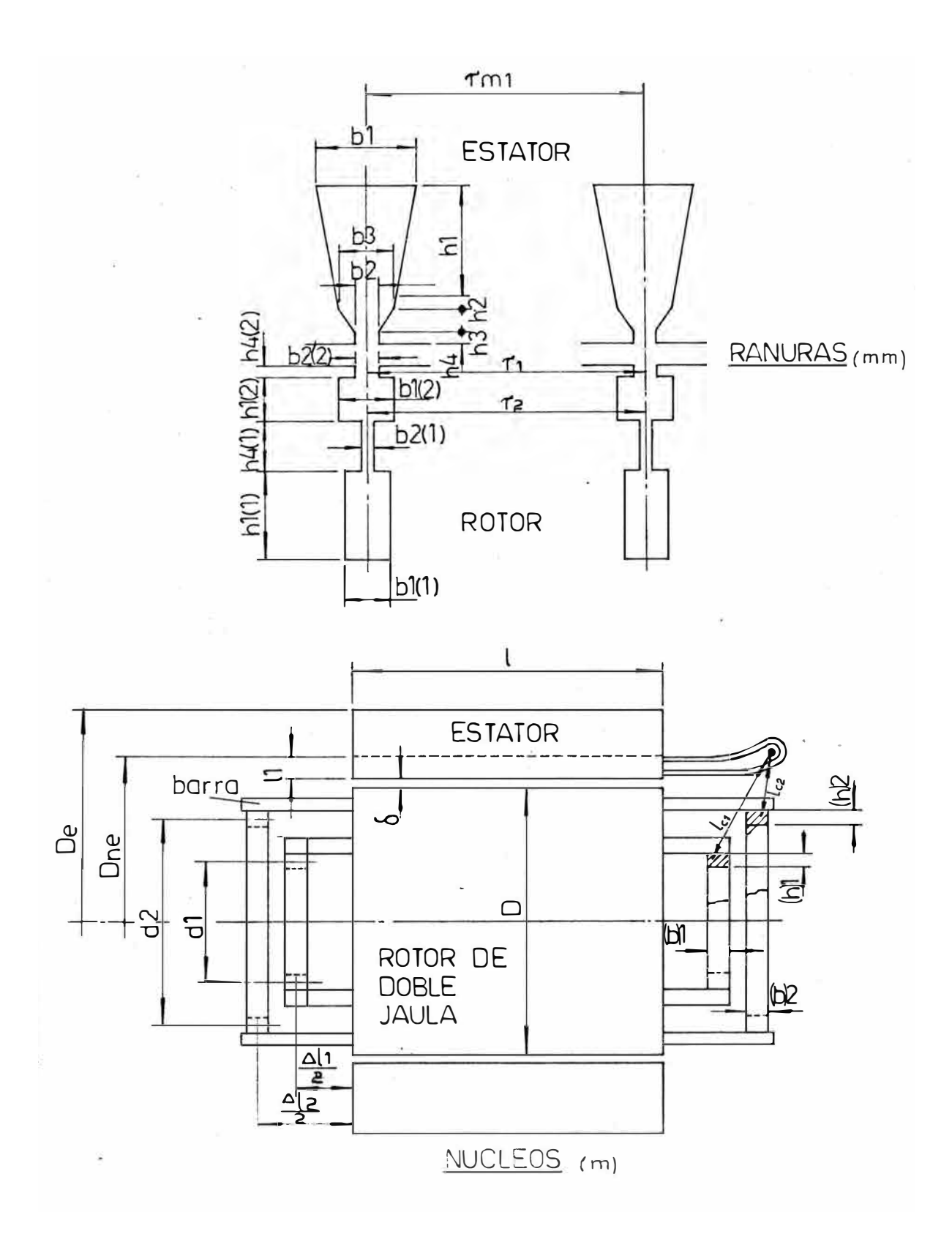

- Resistencia del Bobinado Estatórico.-Nuestros planteamientos se harán teniendo en cuenta de que no se conocen los valores de los paràmetros del motor y que de alguna manera u otra deseamos averiguarlos a base de algunas relaciones, muchas de ellas empiricas.

$$
r_{f} = \int_{s}^{-1} \frac{1}{S_{f}} N_{f}
$$
 (4-9)

$$
\int_{r}^{2} = \int_{20^{\circ}} \cdot [1 + \infty (T-20)] \qquad (4-10)
$$

$$
N_f = \frac{P V_f}{.0837 K_{wt} P_e}
$$
 (4-12)

$$
1_{\nu} \approx 2L + 12 \frac{D}{P}
$$
 (4-13)

$$
K_{\omega_1} = \frac{3p \text{ Sen } (\pi \text{ T}_{\omega_1} p / 2S_1)}{2 S_1 \text{ Sen } (\pi p / 2 S_1)}
$$
 (4-14)

En la tabla 4.1 observamos algunas constantes de los materiales más usados en la fabricación de barras de rotores

# Tabla  $4.1$  Resistividad en  $\Lambda$  -mm/m y coeficiente tèrmico de resistividad en <mark>°C<sup>-'</sup></mark>

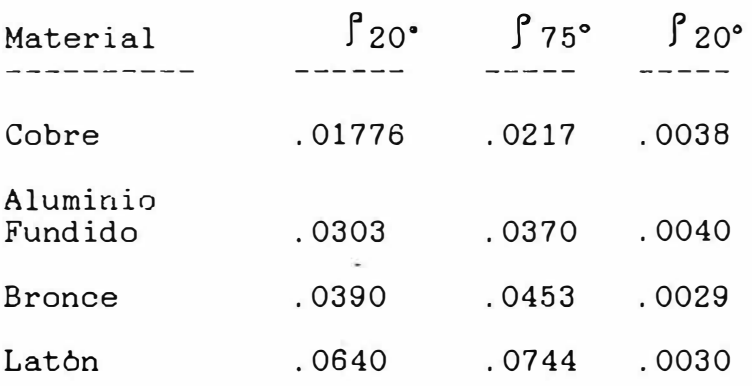

Nota: De ser posible medir directamente este parametro, ya no seria necesario realizar todo este procedimiento.

- Reactancia del Bobinado Estatórico.- Esta reactancia de dispersion es bastante compleja, pero plantearemos las relaciones más importantes para su cálculo.

$$
X_{1} = 947.5 \times 10^{7} f_{N} L_{n} = \frac{N_{f}^{2}}{S_{1}} (\lambda_{r1} + \lambda_{r21} + \lambda_{r31} + \lambda_{r41} + \lambda_{r4
$$

$$
\lambda_{r1} = \begin{array}{cc} & h_1 & h_2 & h_3 \\ (----------). & Kc + \{ \frac{h_2}{-2} + \{ \frac{h_3}{2} + \frac{h_2}{2} + \} \\ & 3 & b_1 + b_3 \\ & (----)} \\ 2 & & 2 \end{array}
$$

$$
\frac{h_4}{h_2}
$$
. Ka (4-16)

$$
\lambda_{z1} = \frac{T_2 - (b_2 + (b_2)_1) + 2\delta}{12 \delta}
$$
 (4-17)

$$
\lambda_{\text{cb1}} = \frac{S_1}{3 \text{ p}} \quad (1.47 \frac{6D}{p \text{ L}} - 30 \frac{T_{\text{b1}} T_{\text{m1}}}{L}).\text{Ka}
$$

60

 $(4-18)$ 

$$
X_{d_1}
$$
  $X_m$ . [(9.5 Sen(15.7 $\beta_1$  -14.5))+11.5].10<sup>4</sup>  
(4-19)

$$
K_c = 0.6 \beta_1 + 0.4 \qquad (4-20)
$$

$$
K_{\alpha} = 0.7 \beta_{1} + 0.3 \qquad (4-21)
$$

Donde

$$
\beta_1 = \frac{p}{S_1} \frac{\gamma_{b1}}{S_1} - \cdots \tag{4-22}
$$

$$
\begin{array}{rcl}\n\mathcal{T}_2 &=& \mathcal{T} & \mathcal{D} \\
\mathcal{T}_2 &=& \mathcal{D} & \\
\mathcal{S}_2 & & \\
\end{array} \tag{4-23}
$$

$$
\begin{array}{lcl}\n\mathcal{T}_{\mathsf{m1}} = & -\frac{\mathcal{T}^{\prime}}{2} & (D + \frac{h_{1}}{2}) \\
\mathcal{S}_{1} & & 1000\n\end{array}\n\tag{4-24}
$$

Impedancia de Magnetización.- Debido a que se le puede Ξ. representar en serie o paralelo tal como en la fig. 4.5 mostraremos las relaciones entre ellos:

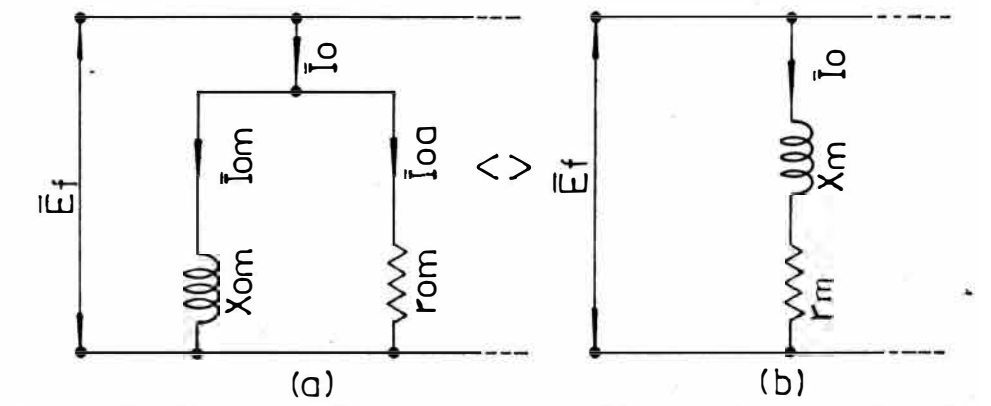

Fig. Formas de representación de la impedancia de  $4.5$ magnetización.

$$
r_{\text{om}} \quad \overset{\mathbb{E}_{f}}{\text{10a}} \tag{4-25}
$$

$$
X_{\text{om}} = \frac{E_f}{I_{\text{om}}}
$$
 (4-26)

$$
\text{Ioa} = \frac{(\Delta \text{Pre} + \Delta \text{P}_{\text{de}}) + \Delta \text{P}_{\text{mec}}}{3 E_f} \tag{4-27}
$$

$$
Tom = \frac{\sum H. 1 \cdot P/2}{1.17 N_{H} K_{wt}}
$$
 (4-28)

$$
\pi(\begin{array}{cc} 2^{2} & -\text{D}^{2} & 0 \\ \text{A} \text{P}_{\text{ne}} & \text{I} & \text{I} & \text{I} \\ -\text{I} & 4 & 4 \end{array} \quad \text{L}_{n} \text{ and } \delta_{f} \text{e} \cdot (\text{W/kg})_{f} \text{e} \qquad (4-29)
$$

Para Laminaciones de 0.5 mm:

$$
(W/kg)_{fe} = 10.7708 \beta_{ne}^{1.7\frac{143}{}} \qquad (4-30)
$$

Para Laminaciones de 0.4 mm:

$$
(W/kg)_{\text{fe}} = 7.6347 \ \beta_{\text{ne}}^{1.7189} \tag{4-31}
$$

$$
\Delta \text{ Pa} = (- \text{---} \text{---} \text{--} \text{L}_{n}) \cdot (\text{W/Kg})_{f^e} \cdot \text{Y}_{f^e}
$$
 (4-32)

$$
\Sigma H. 1 = \Sigma(\frac{\beta}{u} - 1_{l})
$$
 (4-33)

Luego

 $\bar{\Sigma}$ 

í2

$$
r_{m} = \frac{r_{om} \cdot X_{om}^{2}}{r_{om}^{2} \cdot X_{om}^{2}}
$$
 (4-34)

$$
\chi_{m} = \frac{\chi_{\text{om}}}{r_{\text{om}}^{2} + \chi_{\text{om}}^{2}}
$$
 (4-35)

Una alternativa para un cálculo aproximado, seria de la siguiente manera:

$$
X_{m} = 2.2 \times 10^{-5} \frac{f_{n} L D (N_{f1} . K_{w1})^{2}}{K_{\mu} . \delta_{\tau} p^{2}}
$$
 (4-36)

63

Donde

$$
K_{\mu} = \frac{T_{s1}}{(T_{s1} - k b_2)(T_{s2} - k (b_2)_1)}
$$
(4-37)  

$$
k = .176 + .268 \ln(b_2 / \delta)
$$
(4-38)

Tambien

$$
r_m : \langle 2\% , 10\% \rangle X_m \qquad (4-39)
$$

- Resistencia del Rotor. - El desarrollo más completo de la ec. (4-1) estaria dado por la siguiente expresión:

$$
r'_{2} = \left[\begin{array}{cc} \frac{\beta_{r}}{r} & \text{Rac} & \frac{\beta_{r}}{r} & \frac{2 \pi d}{r} \\ A_{b} & \text{Rdc} & A_{a} & S_{2} \end{array}\right]^{2} \times
$$
  

$$
= \frac{1}{4 \text{ Sen}^{2}(\pi p/2S_{2})}
$$
 (4-40)

$$
\Delta 1 = l_b - L. \qquad (4-41)
$$

$$
K_{r} = 12 \left( \begin{array}{c} N_{f_{t}}^{2} & K_{\omega_{1}}^{2} \\ - - - - - - - - \end{array} \right)^{2}
$$
 (4-42)

- Reactancia del Bobinado Rotórico.- Esta reactancia de dispersion es tambien muy compleja; por  $1<sub>o</sub>$ que mostraremos sólo algunas relaciones, que serian las más importantes para su cálculo.  $\sim$ 

$$
X_{2}^{\prime} \cong [78.96 \times 10^{7} f_{\text{w}} L_{\text{n}} (\lambda_{t} + \lambda_{d} + \Delta \lambda_{r} + \lambda_{d} + \Delta \lambda_{r} + \Delta \lambda_{r} + \Delta \lambda_{r}
$$
$$
\lambda_t = \frac{S_2 \gamma}{3 p L_n}
$$
 (4-44)

$$
\lambda_{d} = \frac{S_{2} T}{p H^{2} K_{\delta u} \delta}
$$
 Kdi f (4-45)

Gend = [.8861 
$$
\left(-\frac{7}{l_c}\right)^{.1745}
$$
 ][.114 $\left(-\frac{l_c}{\epsilon} - 2\right)^{4402}$  ]  
(4-46)

$$
-.2203(\frac{S_2}{p} - 30)
$$
  
K dif = [.0001 e<sup>-1</sup> (4-47)

$$
\lambda_r = \Delta \lambda_r + \Delta \lambda_{bt} \tag{4-48}
$$

$$
T = \frac{m D}{P}
$$
 (4-49)

$$
\epsilon - .223 \, [(b) + (h)] \qquad (4-50)
$$

### 5 PERFORMANCE DE LOS MOTORES DE LOS MOTORES DE INDUCCION CONSIDERANDO EL EFECTO SKIN

Para culminar nuestro enfoque del Efecto Skin en los motores da inducción de Jaula de Ardilla trifasicos, ha sido necesario ver como afectan las variaciones de la impedancia rotórica en la performance de los motores. Para ello se han elaborado 3 programas en una calculadora, de los cuales el primero se encarga de asignar valores a todas las variables que se necesitaran para los 2 programas posteriores, el segundo calcula los parametros del motor a usarse en el circuito equivalente y el tercer programa computa las curvas principales de la performance del motor, punto por punto considerando el E. S.

Se han escrito los programas en una calculadora HP-41CV, eonsiderando que la capacidad de memoria de la misma ha sido suficiente para proporcionarnos 100 memorias para usarse como datos de entrada/salida y aproximadamente 1500 lineas de programacion, incluyendo 18 lineas para funciones hiperbólicas.

Se hace presente de que los programas pueden ser mejorados u optimizados, pero siempre tendiendo al objetivo principal. Por tal motivo incluiremos diagramas de flujo y listado *de* la codificacion rle los programas de calculo de parametros y de performance.

# 5.1 Diagrama de Fluio del Programa de "Càlculo de

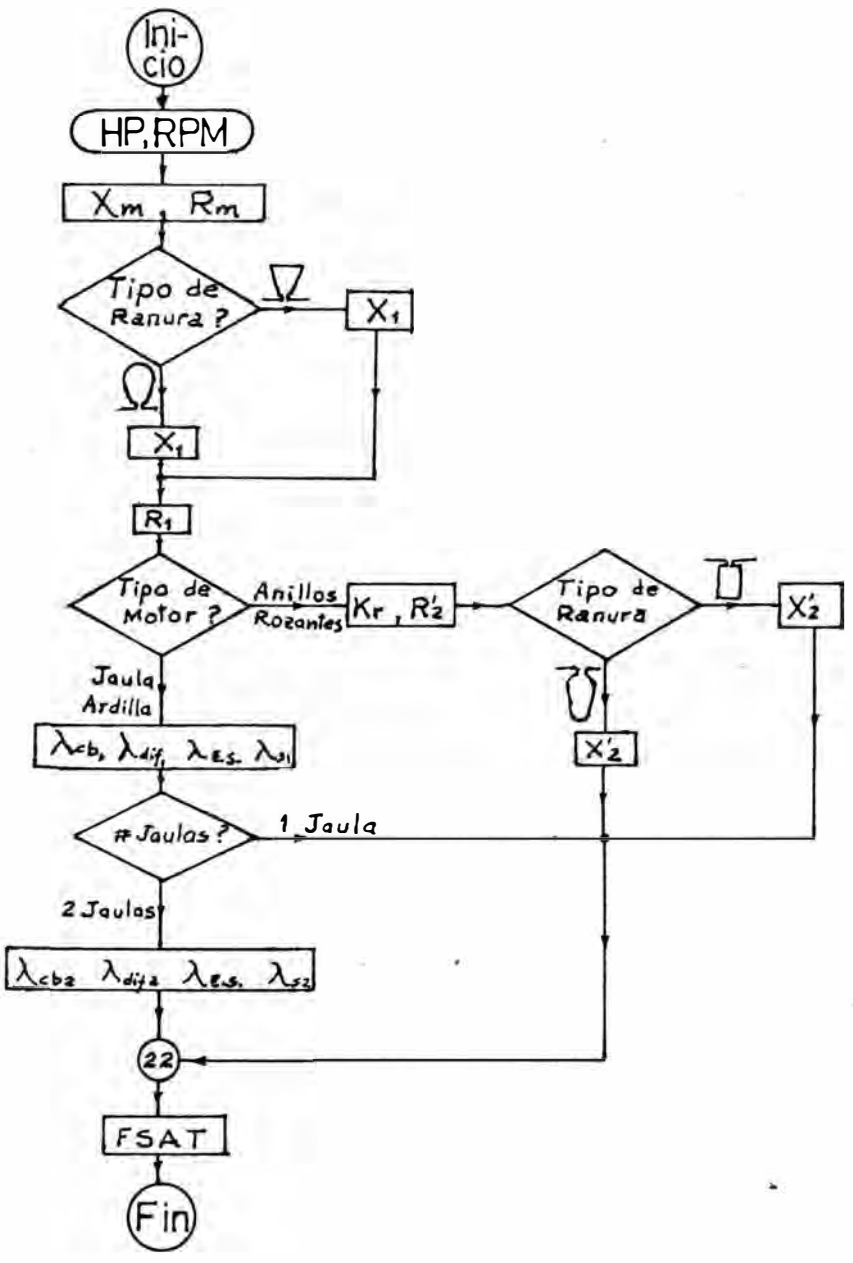

Parametros"

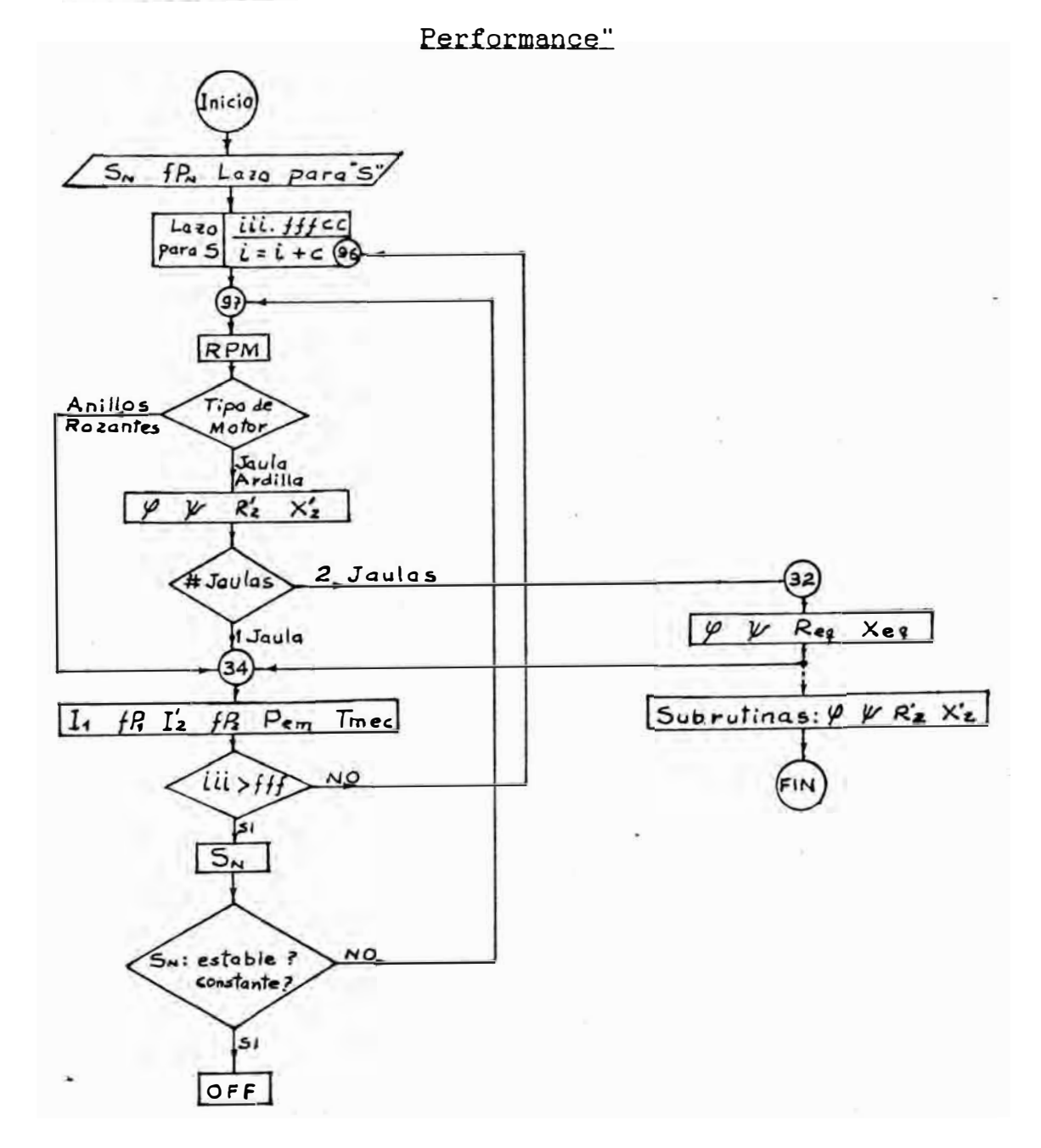

## 5.2 Diagrama de Flujo del Programa "Computo de la

### 5.3 Aplicación de los Programas a un motor de Barras Profundas

Con el presente ejemplo mostraremos como tiene influencia el E.S. en la performance de los motores. Para tal caso se ha escogido un motor de Barras Profundas, que es donde se pronuncia más el E.S., especialmente si el motor es de gran potencia.

Tomaremos como referencia al ejemplo 23.3 de la referencia [9], en donde ya se tienen calculados algunos parámetros, por lo tanto centraremos nuestra atención a la determinación de la performance, tanto considerando y sin considerar al E.S., para observar asi la gran diferencia que existe entre los dos casos.

Ejemplo 5.1 Tomando como base al ejemplo 23.3 referencia [9], tenemos los sgts. datos del motor: de la

```
Potencia -335 HP<br>Tension = 3,000 V.
Tension = 3,000 V.<br>Conexion = Estrella
                   = Estrella<br>= 3
Fases = 3<br>Corriente = 60 A.
Corriente
Fact. de Pot. = 0.89 
Frecuencia = 50 HZ 
Frecuencia = 50 HZ<br>de polos = 6\Gamma_1<br>X_1-0.70 \OmegaX_1 = 2.86\Omega<br>\lambda<sub>EM</sub> = 2.84
                         = 2.84
```
Las dimensiones principales de la ranura rot6rica son tal como se muestra en la sgte. Fig.

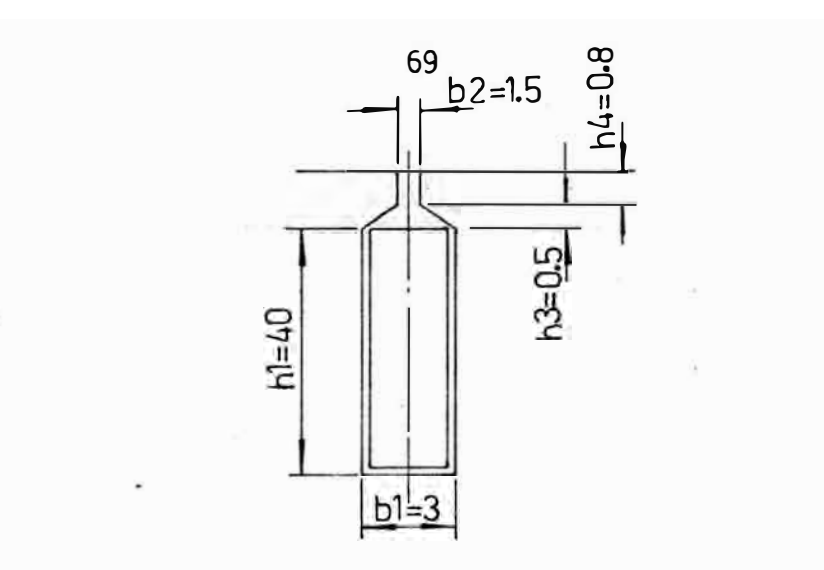

Luego el circuito equivalente a usarse para el cómputo de su performance estará mostrado en la sgte. figura:

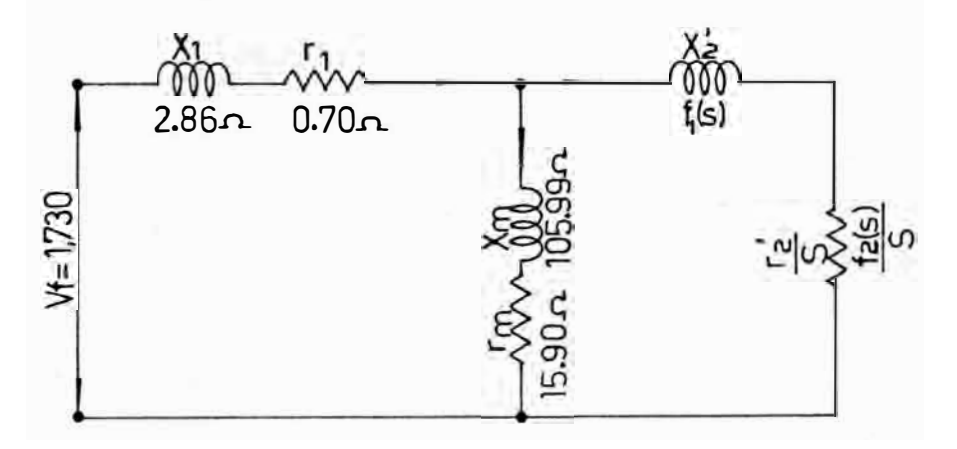

El cómputo numérico de la performance de dicho motor, utilizando los programas de performance, se muestran en las Figs. 5.1 y 5.2 y alli se muestran el torque y la corriente estatórica del motor en función del deslizamiento del motor.

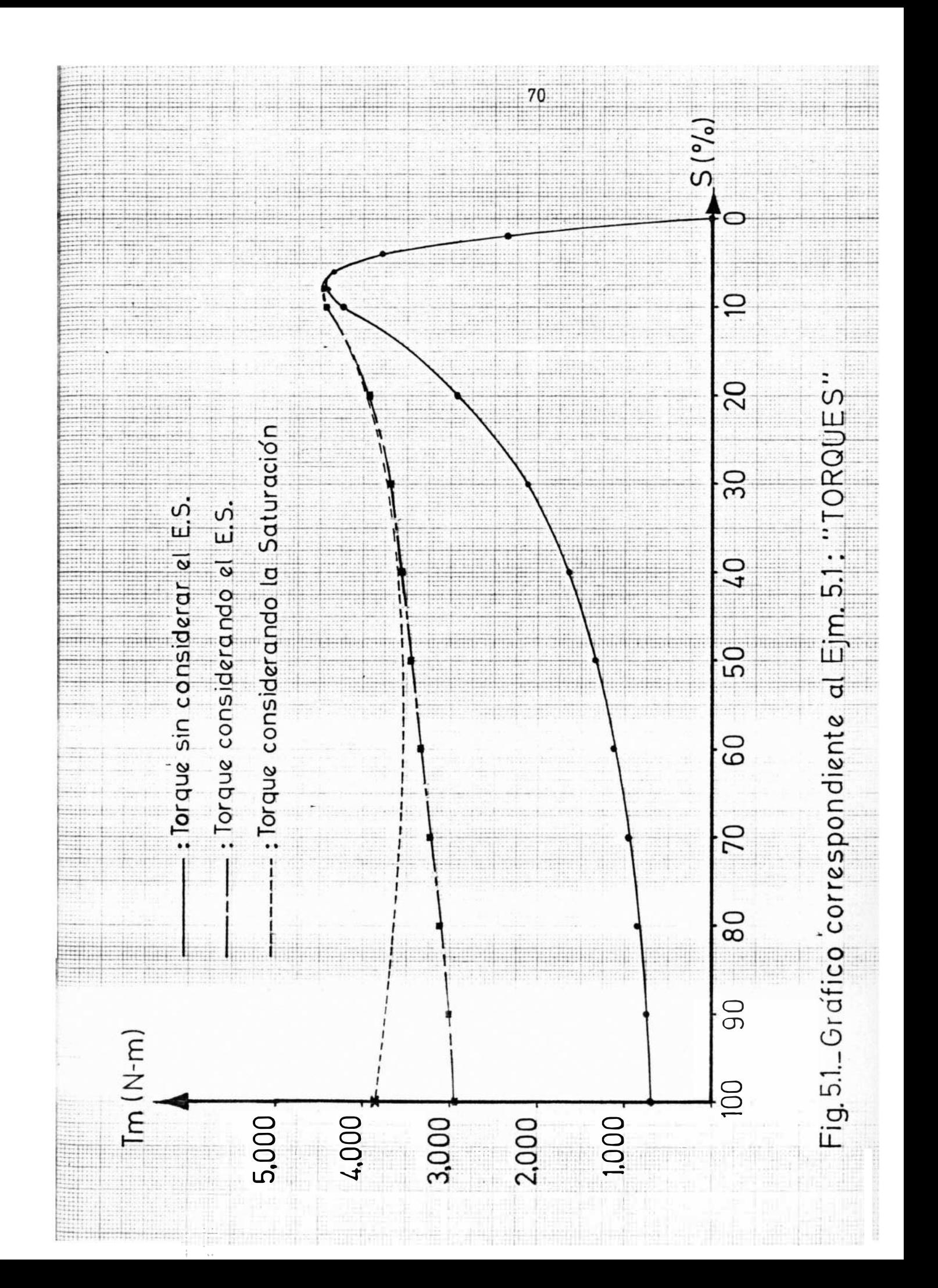

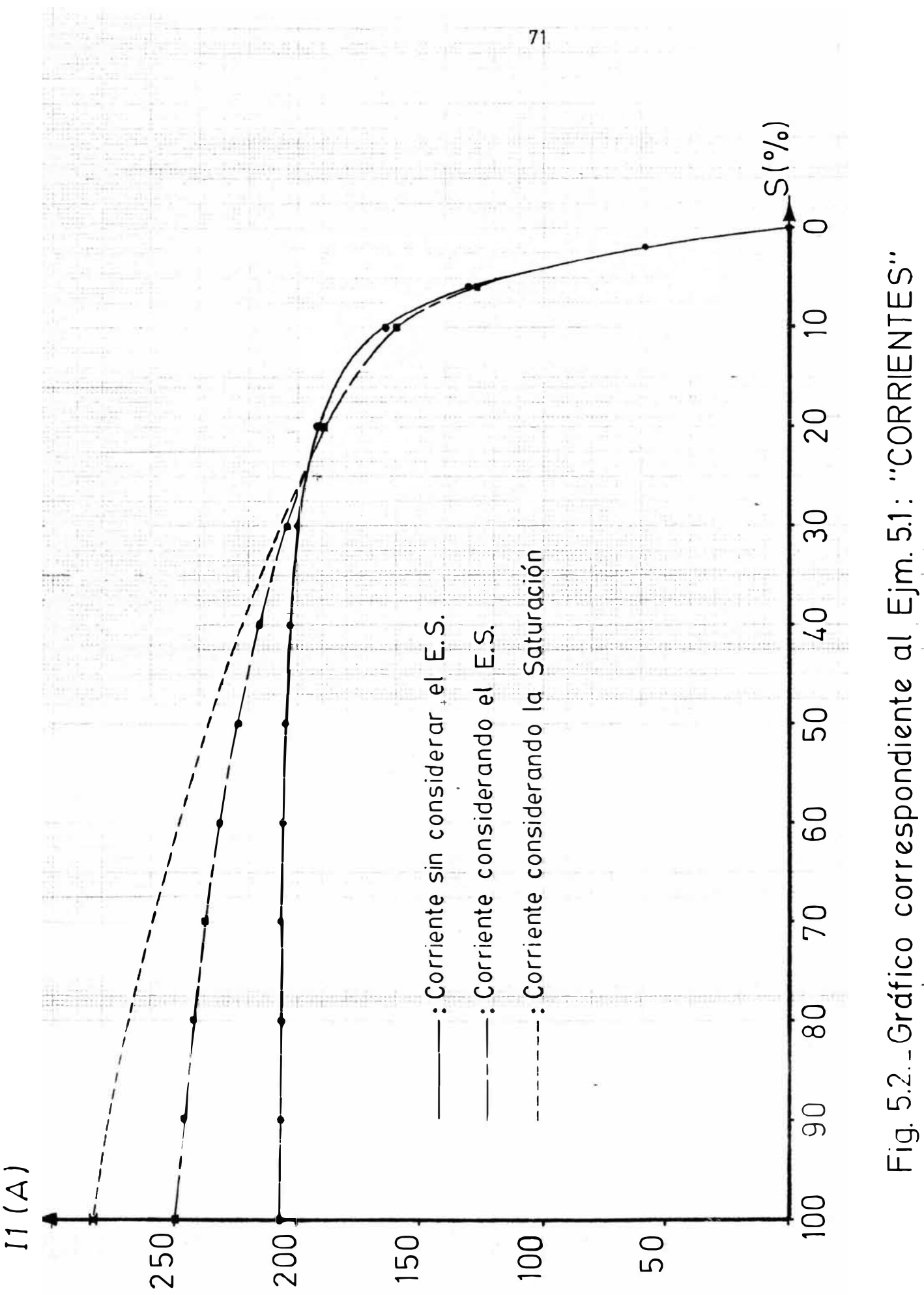

#### 6. COMPARACIONES DE LA PERFORMANCE DE LOS MOTORES DE INDUCCION

Variando la intensidad del E.S. en el diseño de los motores de inducción de Jaula de Ardilla, se podrian obtener curvas "Torque-Deslizamiento" parecidas a las curvas de los diseños normalizados A, B, C, D y F de las normas NEMA; aunque con ciertas limitaciones en lo que respecta a potencias de los motores. Una vez diseñado el rotor, sólo corresponderá. a una de las curvas normalizadas y esto se consigue debido a que con el E.S. se regula la impedancia rotórica del motor y por consiguiente su torque.

El gran beneficio que se consigue con el E.S., es que cuando el motor arranca, la reactancia del rotor disminuye, que es conveniente, y la resistencia rotórica aumenta, que es mucho mejor, y en la medida de que el motor acelera esta impedancia se va normalizando; es decir que la resistencia retórica disminuye hasta adquirir su valor nominal, de tal manera que no incrementará las pérdidas en el cobre en su funcionamiento bajo condiciones de trabajo y asi no afectard a la eficiencia.

El E. S. es m�s pronunciado en los motores de barras profundas y a su vez es proporcional a la potencia del motor, en donde se puede alcanzar torques de arranque parecidos a los que se consiguen con los motores de rotor bobinado.

72

Para poder hacer comparaciones referente a las formas de ranuras retóricas, al E.S. lo podriamos asociar con el flujo de dispersión de las ranuras del rotor y de esta manera poderlo encuadrar dentro de los diseños normalizados A, B, **C,** D y F. Por tal motivo ayudandonos de la fig. 6.1 y su tabla correspondiente 6. 1, observaremos como varian las caracteristicas del motor en la medida de que se controle el flujo de dispersión y el flujo útil.

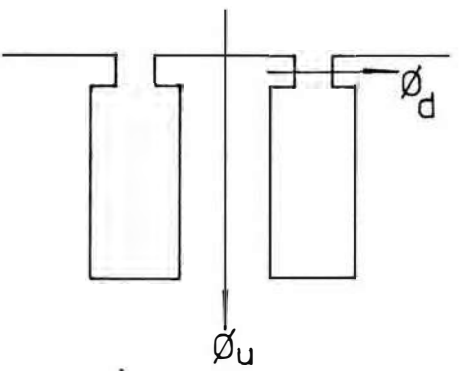

Fig. 6. 1 Comparación de los motores de induccion en función del flujo útil  $(\emptyset u)$  y del flujo de dispersión  $(\emptyset d)$ 

También mostraremos de la manera más simplificada una tabla de comparaciones de los diseños normalizados de los motores, teniendo en cuenta los flujos de campo magnético.

<u>Tabla</u> 6.1 Comparación simplificada de los motores de inducción. -

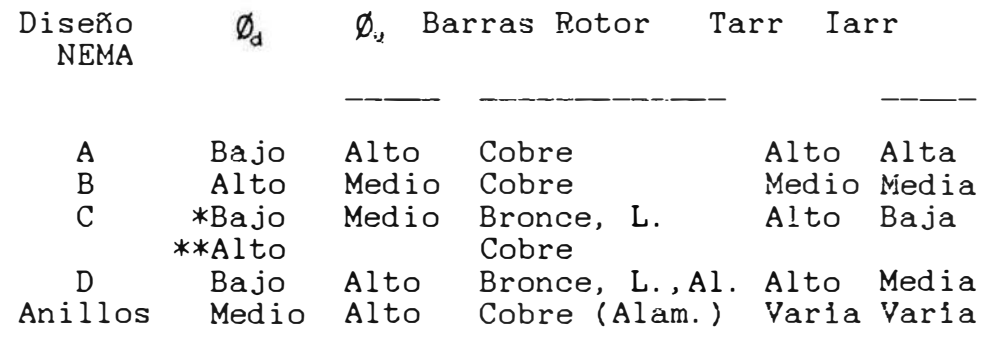

Donde:

\* = Jaula de arranque del rotor \* = Jaula de arranque del roto:<br>\*\* = Jaula de trabajo del rotor<br>- $L. = Latón$  $Al. = Aluminio$ 

También a manera de analogia con los motores de rotor bobinado, en l'os cuales con la ayuda de una resistencia externa se pueden variar las caracteristicas del motor; con el control de la intensidad del E.S. se podria buscar la curva deseada que tendrà un motor de jaula de ardilla, aunque con la caracteristica de que una vez diseñada la jaula, el motor tendra una sola performance a diferencia del motor de rotor bobinado, con el que se pueden obtener muchisimas curvas de performance cuando se insertan impedancias externas al circuito retorico.

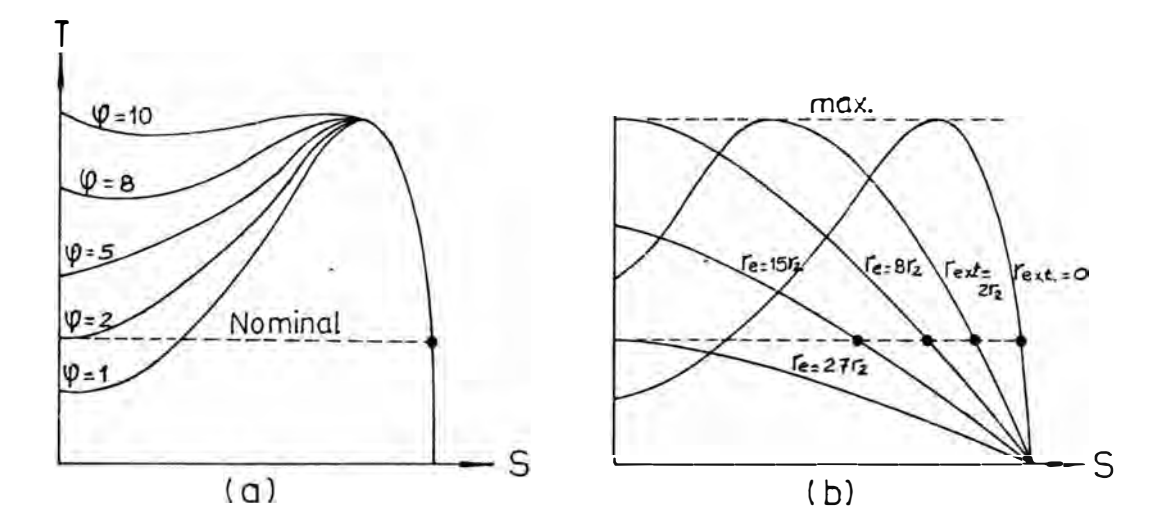

Fig. 6.2 Curvas para diferentes diseffos usando el E.S. en un motor de jaula (a) y curvas de un motor de rotor bobinado con resistencias externas re (b)

En la Fig. 6.2 se muestran curvas solo referenciales, en las cuales la Fig. 6.2a corresponde a diferentes diseños de motor de jaula con suficiente tamaño como para conseguir aumentos de resistencia retórica del orden de 10 veces su valor nominal y en la Fig. 6.1b se muestran curvas para un motor ya diseñado en el cual se aplican resistencias externas hasta el orden de 27 veces el valor nominal de la resistencia retórica.

#### CONCLUSIONES

El E.S. que es perjudicial en muchas máquinas eléctricas, ya que son un tipo de pérdidas; en el caso de los motores de jaula de ardilla resulta ser beneficioso y lo que es más interesante aún es que durante el periodo de arranque se regula solo y hasta llega a desaparecer su intensidad en las condiciones de trabajo del motor.

El E.S. resulta ser proporcional a la altura de la barra retórica, frecuencia de la corriente, conductancia de la barra y además se puede intensificar su magnitud con una eleccion adecuada de la forma de la barra.

Es necesario tener una idea de la magnitud del E.S. que se consigue variando la forma de la barra y para ello nos ayudaremos de la Fig. A, en donde se muestran cuatro formas de barra diferentes en su forma, pero con la ·caracteristica de que todas tienen una altura total -de l. 4" (35. 56 mm). El cómputo de la magnitud del E. S. referente a la relación Rac/Rdc se ha hecho considerando de que las cuatro barras son de cobre, que está a 75 C y es recorrido por una corriente elétrica de 60 HZ. Observeremos por ta motivo a la Fig. A

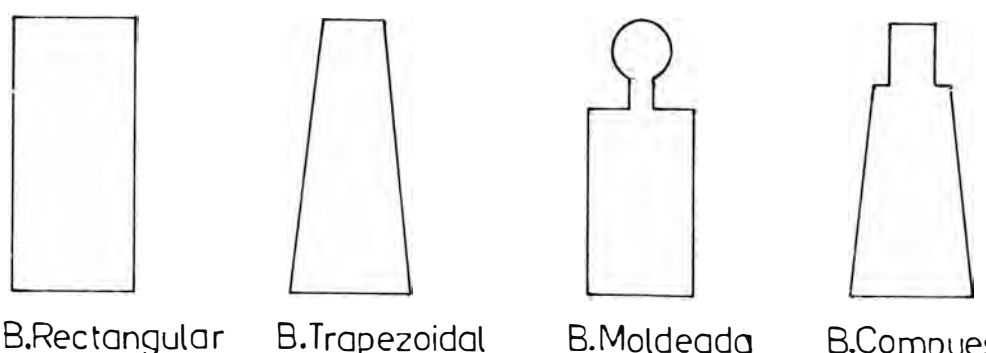

(φ΄≈370%) 6ÜHz. (φ'≈500%)  $60<sub>h2</sub>$ 

B.Moldeada (φ⁄≈610%)  $60<sub>Hz</sub>$ 

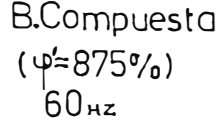

Fig. A. Comparación de la intensidad del E.S. ( $\varphi'$  =Rac/Rdc) para barras de la misma altura, pero diferente forma.

De la Fig. A. se desprende la conclusión. de que las barras compuestas son las más ideales para conseguir un E.S. intenso. Para mayores detalles se puede observar la Fig. Al del Apéendice A, en donde se muestra como va variando la intensidad del E.S. a medida en que va variando la freciencia de la corriente.

También se han comparado barras de poca altura, vale decir correspondiente a motores de poca potencia en las que el E. S. es minimo y se obtuvieron los siguientes resultados: la relación Rac/Rdc es del 105% para barras rectangulares de cobre a 20°C. C, 60 HZ y una altura de 7.5 mm y también la relacion Rac/Rdc es del 105% para conductores cilindrices d- 13,1 ma de radio (800 MCM) bajo las mismas condiciones. Por lo tanto se concluye que para motores de rotor bobinado con alambres circulares el E.S. es practicamente nulo, dado a que en la fabricacion de estos motores no se llegan a usar conductores de sección circular de dichas dimensiones; aunque cuando se

usan conductores de sección rectangular se sentiria el E.S. solo para los casos de motores de gran potencia.

El E.S. es sensible a la conductancia como se ha dicho anteriormente; por tal razón para un mismo material de las barras de los rotores se cumplirá: que mientras menor sea la temperatura de la barra, entonces mayor serà la intensidad del E.S .. Del mismo modo se cumpliré que para barras de un material cuya conductancia sea relativamente -al ta, entonces el E.S. también sera alto. Luego se desprende la conclusión de que habrá mayor E.S. en las barras de cobre, luego en las barras de aluminio, bronce y latón; que son los materiales mas usados en la construccion de las barras para la jaula de ardilla de ·los rotores.

Para observar con mayor detalle como varia la intensidad del E.S. en las barras observemos como varia la resistencia y reactancia de dichas barras ante la variación de la altura de la barra y la frecuencia de la corriente en las Figs. A2, A3 y A4 del Apendice A.

Es necesario notar de que la resistencia retórica del motor varia proporcionalmente con el E.S. y que la reactancia rotòrica varia inversamente, de alli qui de la combinación de estos paràmetros resulta la característica propia el notor.

Como resultado de un calculo estimado en motores de mediana potencia, se obtuvo de que un motor de 845 HP cuyas barras tenian 45 mm de altura total pero de

geometria especial, en T, la relación Rac/Rdc fue aproximadamente del 470 % y para un motor de barras profundas cuya altura fue de 40 mm la relación Rac/Rdc fue aproximadamente del 410 %, correspondiéndole un torque de arranque del 418 % con respecto al torque de arranque sin considerar el E.S., lo cual muestra de que para motores de gran potencia el **E. S.** se intensifica muchisimo y entonces se cometeria también un altisimo error si no se considera al E.S. en su analisis.

Luego de lo anteriormente mencionado se podria extraer la conclusión de que el E.S. en los motores de inducción de jaula de ardilla es directamente proporcional a la potencia del motor y para el caso de motores cuyas barras tengan una altura mayor de 7.5 mm seria casi necesario considerar el E.S. en su analisis de su performance. **En** la fig. A.5 del apéndice se muestran factores de coneccion para un caso especifico de un motor de barras profundas, en donde se observa en forma cuantitativa al E.S. durante el arranque; en lo que corresponde al torque y la corriente de arranque en función de la altura a elegir para la construcción de las barras de rotor.

Por todo lo anteriormente mencionado se muestra que los errores de cólculo al despreciar la presencia del E.o. en lo motores es grande, pero hay que tener en cuenta de que el E.S. no es el único que se presenta durante el proceso de arranque de los motores; por tal razòn es muy necesario establecer mètodos de anàlisis de la performance en donde se considere la presencia de

79

otros efectos importantes tales como la saturación, temperatura, armónicos electromagnéticos y otros más.

Por tal motivo seria bastante útil que por lo menos se establezcan relaciones de l�s efectos de saturación y temp�ratura en función del deslizamiento y tiempo de arranque del motor y de esta manera acercarnos un poco mas al comportamiento real del motor durante todo el proceso del arranque.

Es necesario hacer presente que el E.S. es demasiado complejo en la forma como se comporta en diferentes partes de las maquinas y el presente estudio se ha realizado tratando siempre de simplificar su analisis y aplicación a los casos practicas. Por lo tanto el analisis del E.S. que se ha realizado en el presente trabajo se ha hecho siguiendo la metodologia de la profundidad de penetración, haciendo uso d� funciones hiperb6licas y relaciones geom�tricas, la que se apoya en computo del E.S. de barras rectangulares de resistividad constante. Pero ésta no es la única manera de enfoque; por lo tanto a parte de métodos tales como en los que se usan las funciones Bessel y Hankel, también se puede analizar haciendo uso de la analogia que se presenta con las lineas de trasmisión de potencia y para tal caso se zonifica a la barra haciendo divisiones horizontales en ella; en donde el lado de envió de la energia eléctrica es la parte superior de la barra y el lado de recepción de la energia eléctrica seria la parte inferior de la

barra. Desde luego que mientras más divisiones se hagan en la barra entonces mayor serà la exactitud del càlculo, aunque a la vez más complejo; pero con divisiones en las que las alturas parciales de las zonas sean de unos 5 · mm como minimo, ya se estaria haciendo un buen calculo.

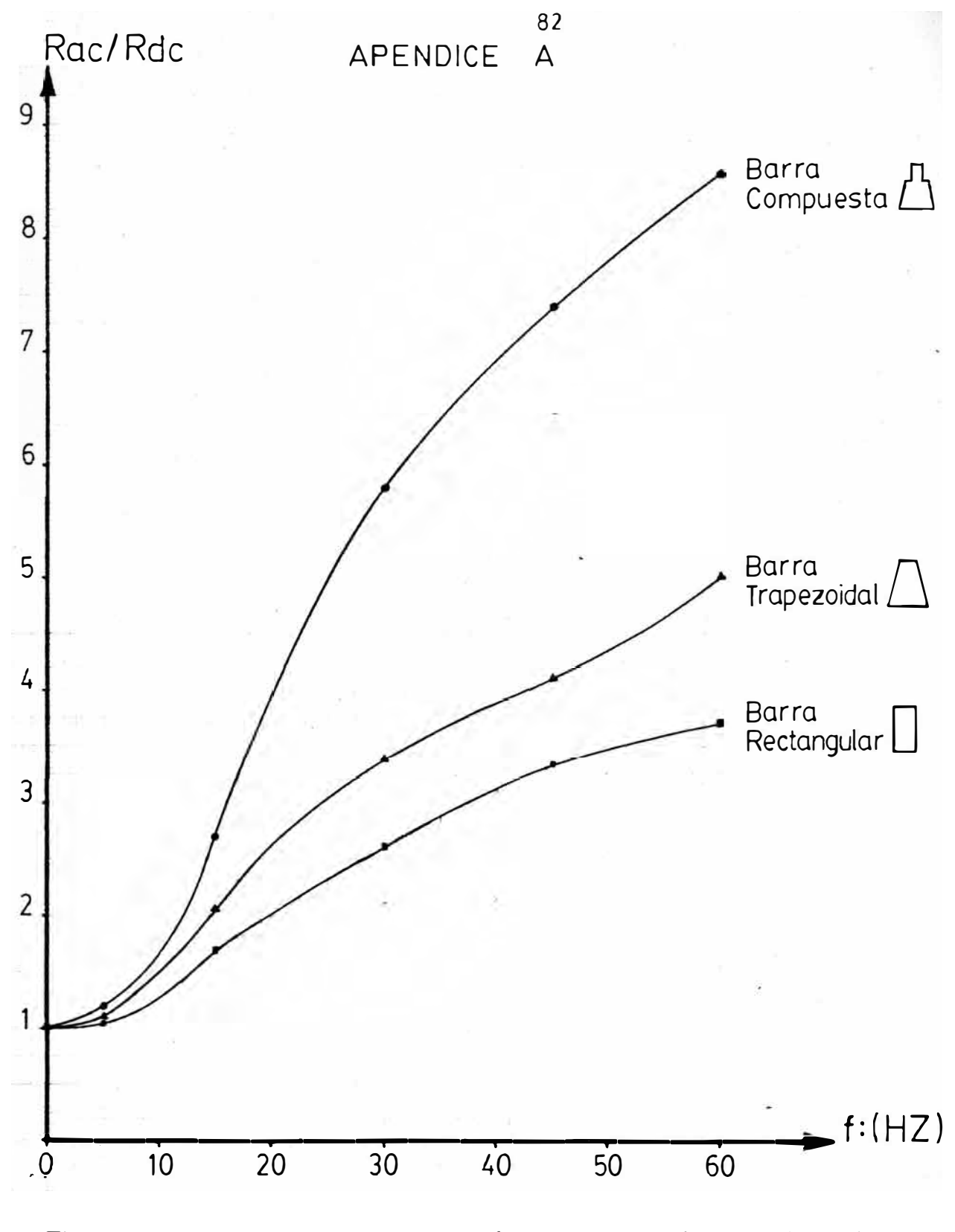

Fig. A1.\_Relaciones Rac/Rdc por Efecto Skin en barras de Cobre, a ar 75°C y 1.4" de altura total.

#### BIBLIOGRAFIA

- [ 1] D. Fink & W. Beaty: "Standard Handbook for Electrical Engineers", Eleventh edition, Mac Graw Hill
- [2] M. Liwschitz Garik: "Computation of Skin Effect in Bar of Squirrel-Cage Rotors", AIEE Transaction, Vol. 73, part IIIA, Apr. 1954
- [3] M. Liwschitz Garik: "Computation of Skin Effect in Bar Squirrel-Cage Rotor,", AIEE Transaction, p 768-71, Aug. 1955
- [4] S. Swann & J. Salmon : "Effective resistance and reactance of rectangular conductor placed in semi-closed slot" Proc. IEE, 110, 1956 ( 1963)
- [5] P. Alger & Gray: "Double and Cages for Polyphase Induction 1953, Vol. 72, p. 637-45 Triple Squirrel Motors", AIEE,
- [6] D. Babb & J. Williams: "Circuit analisis method for determination of A.C. impedance of machine conductors" AIEE 1951 Vol. 70, pt. I, p. 661-66
- [7] B. Chalmers & R. Dodgson: "Saturated leakage reactance of Cage induction motors", Proc. IEE, Vol. 116, p. 1395, 1969
- [8] R. Smith & J.Nichols: "Analysis of Deep Bars Induction Motor and Compresor lead during start up", IEEE Transaction, Vol PAS-97, N-5 p. 1696, 1978
- [9] M. Kostenko & L. Machines", Vol. 2 Publishers 1977 Piotrovsky: "Electrical English Translation, Mir
- [10] M. Say Reprinted by Halsted Press of John Wiley & Sons Inc. 1978 "Alternating Current Machines",
- [11] M. Liwschitz Garik : "Maquinas de Corriente Al terna", Séptima impresión CECSA, 1976
- [12] P. Hammond "Electromagnetismo Aplicado", Editorial Labor S.A., 1976
- [13] W. Stevenson Jr. "Analisis de Sistemas" Eléctricos de Potencia", Segunda Edición, Mac Graw Hill